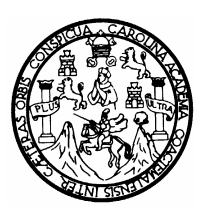

Universidad de San Carlos de Guatemala Facultad de Ingeniería Escuela de Ingeniería en Ciencias y Sistemas

# **TECNOLOGÍA** *CLÚSTER* **DE ALTA DISPONIBILIDAD PARA SISTEMAS DE INFORMACIÓN**

**Rubén Alfredo Barrios Toc**

Asesorado por: Ing. Herbert Alfonso Solórzano

Guatemala, marzo de 2005

## UNIVERSIDAD DE SAN CARLOS DE GUATEMALA

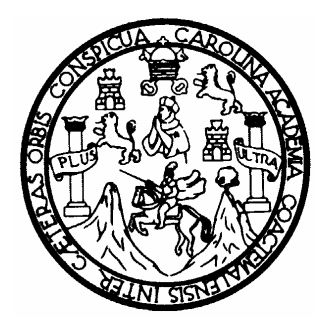

FACULTAD DE INGENIERÍA

# **TECNOLOGÍA** *CLÚSTER* **DE ALTA DISPONIBILIDAD PARA SISTEMAS DE INFORMACIÓN**

TRABAJO DE GRADUACIÓN

PRESENTADO A JUNTA DIRECTIVA DE LA FACULTAD DE INGENIERÍA POR

**RUBÉN ALFREDO BARRIOS TOC** ASESORADO POR: ING. HERBERT ALFONSO SOLÓRZANO

> AL CONFERÍRSELE EL TÍTULO DE **INGENIERO EN CIENCIAS Y SISTEMAS**

> > GUATEMALA, MARZO DE 2005

## UNIVERSIDAD DE SAN CARLOS DE GUATEMALA

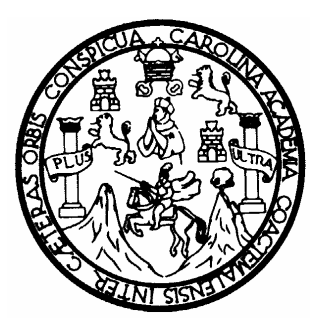

## FACULTAD DE INGENIERÍA

### **NÓMINA DE JUNTA DIRECTIVA**

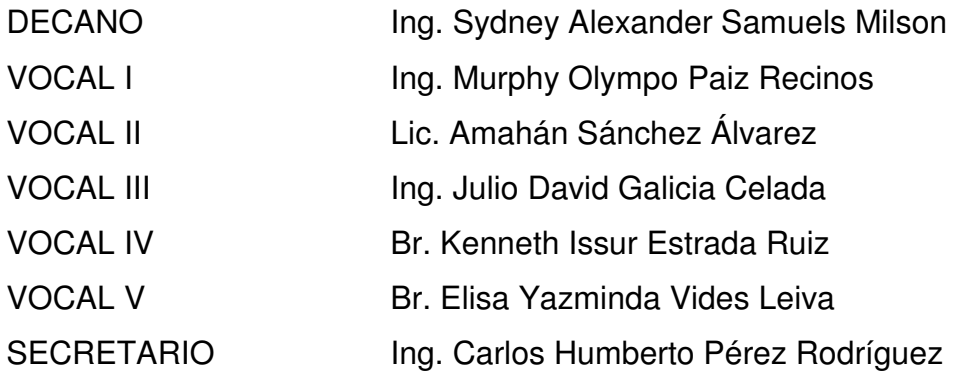

### **TRIBUNAL QUE PRACTICÓ EL EXAMEN GENERAL PRIVADO**

- DECANO Ing. Sydney Alexander Samuels Milson
- EXAMINADOR Ing. Marlon Antonio Pérez Turk
- EXAMINADOR Ing. Edgar René Ornelyz Hoil
- EXAMINADOR Ing. Luis Alberto Vettorazzi España
- SECRETARIO Ing. Pedro Antonio Aguilar Polanco
- 

## **HONORABLE TRIBUNAL EXAMINADOR**

Cumpliendo con los preceptos que establece la ley de la Universidad de San Carlos de Guatemala, presento a su consideración mi trabajo de graduación titulado:

# **TECNOLOGÍA** *CLÚSTER* **DE ALTA DISPONIBILIDAD PARA SISTEMAS DE INFORMACIÓN**

Tema que me fuera asignado por la Escuela de Ingeniería en Ciencias y Sistemas de la Facultad de Ingeniería, con fecha julio de 2003.

Rubén Alfredo Barrios Toc

#### **AGRADECIMIENTOS**

- **A DIOS** Por llevarme siempre de la mano y estar conmigo en mis momentos de tribulación, por darme retos en la vida y la fortaleza para salir adelante.
- **A MI MADRE** Por su apoyo, dedicación y fuerza que siempre han sido un ejemplo a seguir.
- **A MI TÍA GLADYS** Por su cariño, sabiduría, y por ser para mí como una segunda madre.
- **A MIS HERMANOS** Por su cariño, apoyo y por ser mi fuente de inspiración para salir adelante.
- **A MI FAMILIA** Porque los considero un pilar fundamental en mi vida y el legado más valioso que una persona pueda desear.
- **A MI NOVIA** Por su paciencia, amor y ternura, por ser siempre un apoyo y una palabra de confianza para seguir adelante.
- **A MIS GRANDES** José, Paúl, Eric y Francisco con quienes compartí gran **AMIGOS** parte de la carrera y entre todos logramos alcanzar cada una de las metas que nos propusimos.
- **A MI ASESOR** Ing. Herbert Alfonso Solórzano por su orientación a lo largo del desarrollo del presente trabajo y por depositar su confianza en mí para la realización del mismo.
- **A MIS AMIGOS** Quienes compartieron conmigo durante mi formación y quienes siempre han sido una fuente inagotable de aprendizaje, en especial a: Laura, Samy, Nydia, Claudia, Any, Sasha, David, Enner, Kenneth, Oscar y Cesar.

Y a todos aquellos que me ayudaron a completar mi formación profesional.

## **DEDICATORIA**

A la memoria de mi padre, Rubén Alfredo Barrios Ambrossi, quien vivirá por siempre en mi corazón, y para quien este día era uno de sus sueños.

# ÍNDICE GENERAL

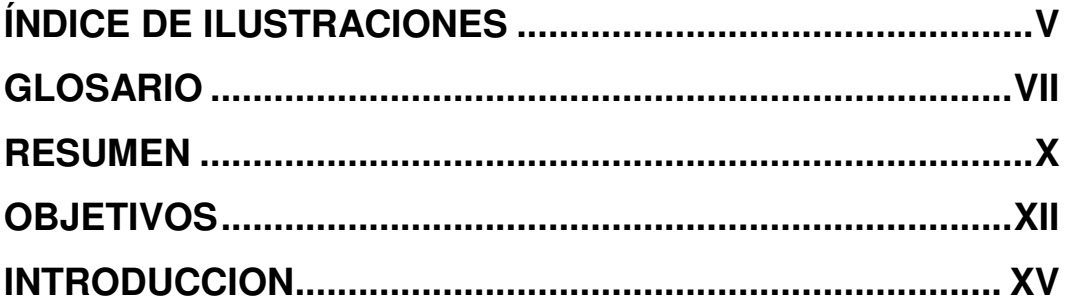

# 1. MARCO TEÓRICO

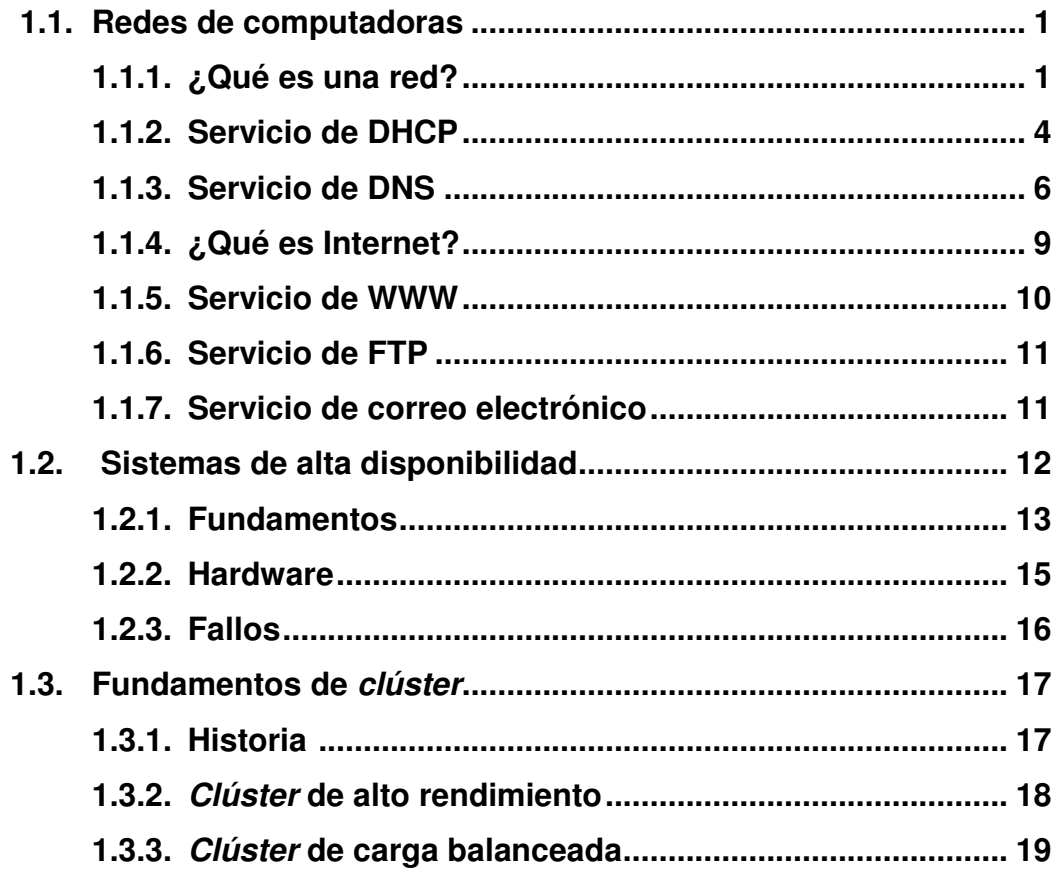

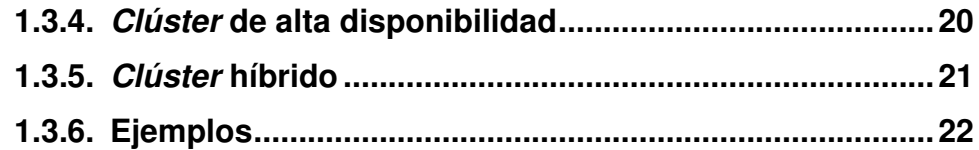

## **2. ORIGEN Y USO DE LA INFORMACIÓN**

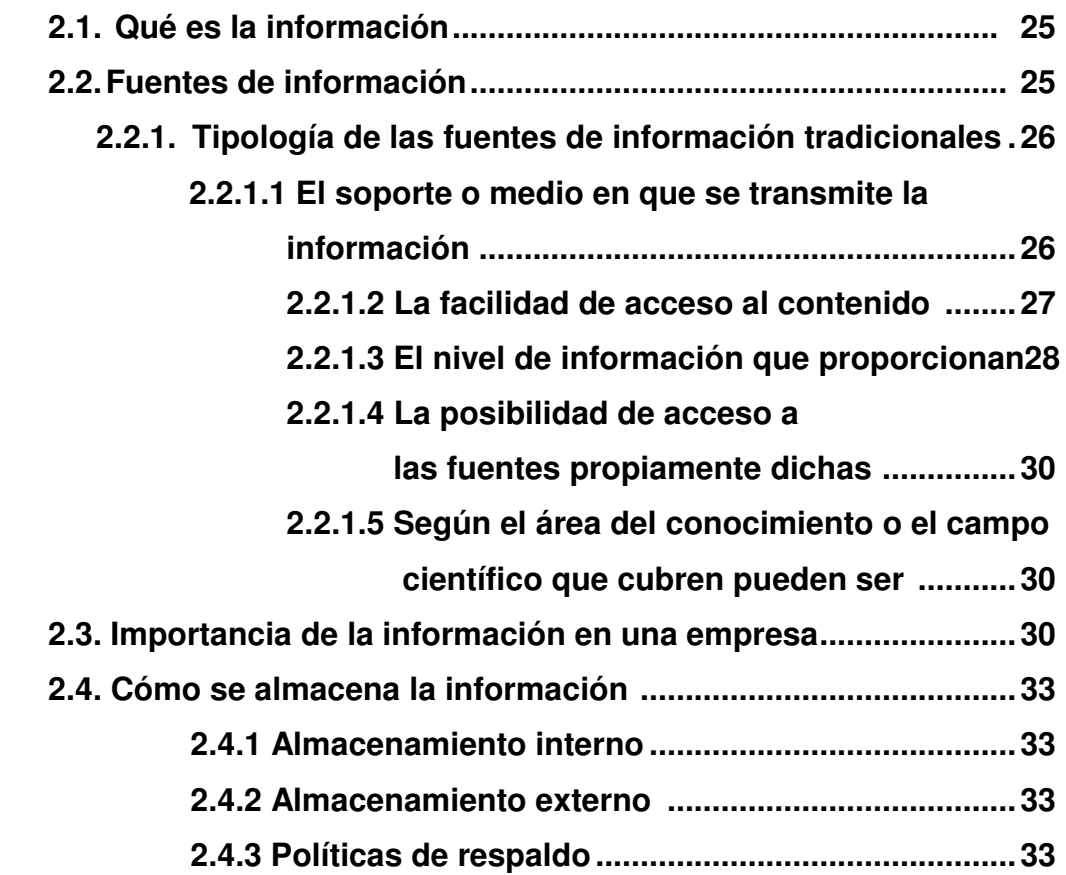

# **3. WINDOWS 2003 y MSCS (MICROSOFT** *CLUSTER SERVICE***)**

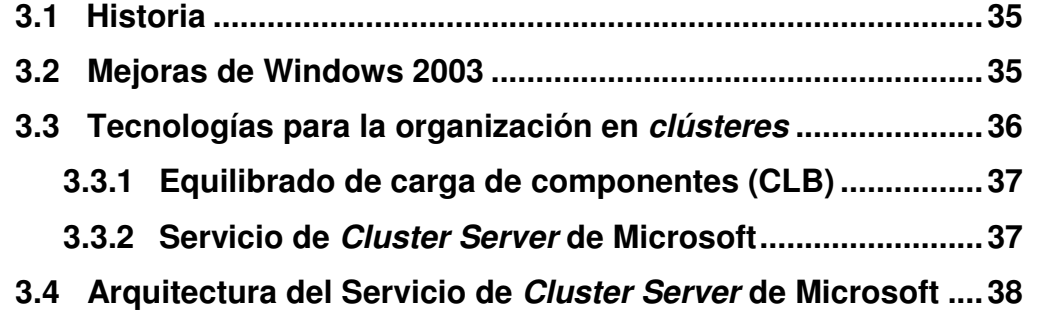

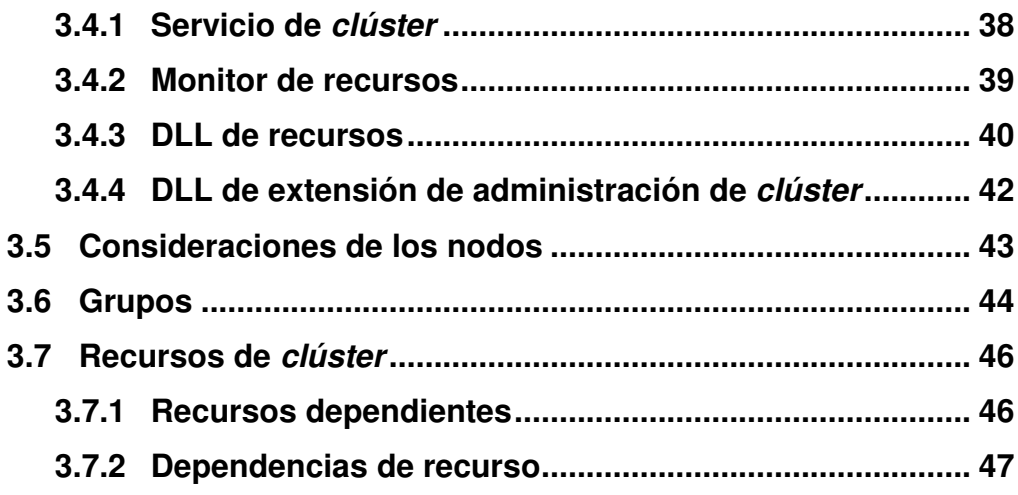

## 4. Solaris

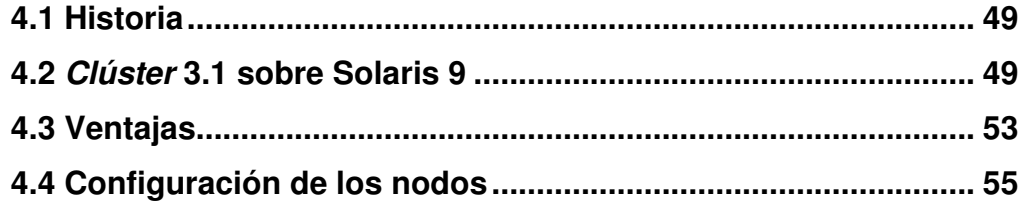

## 5. LINUX

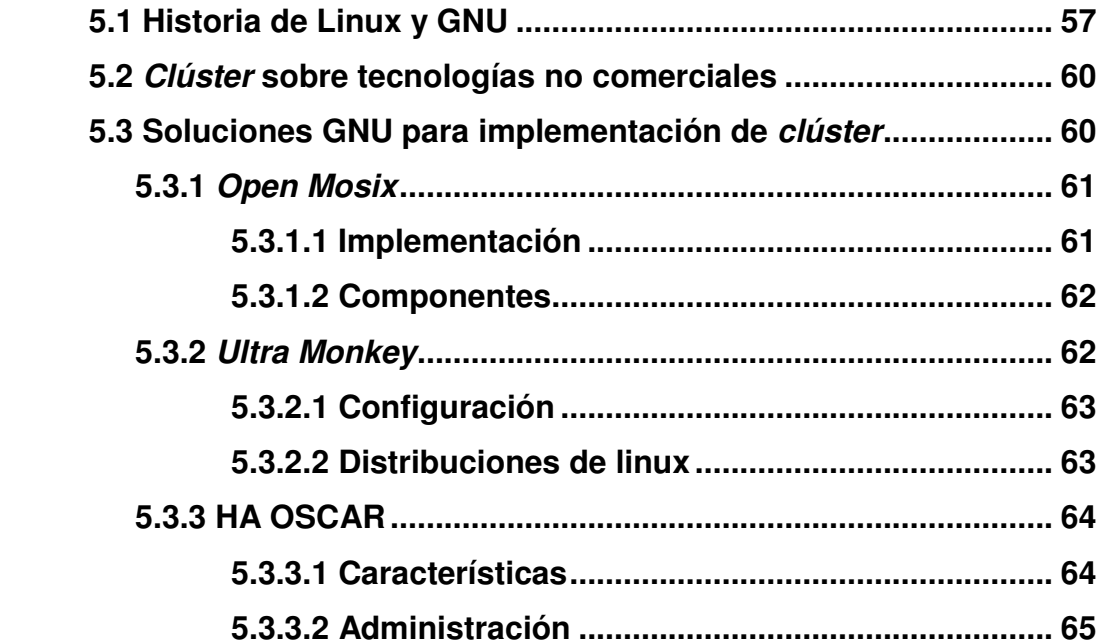

# 6. Aplicación de alta disponibilidad

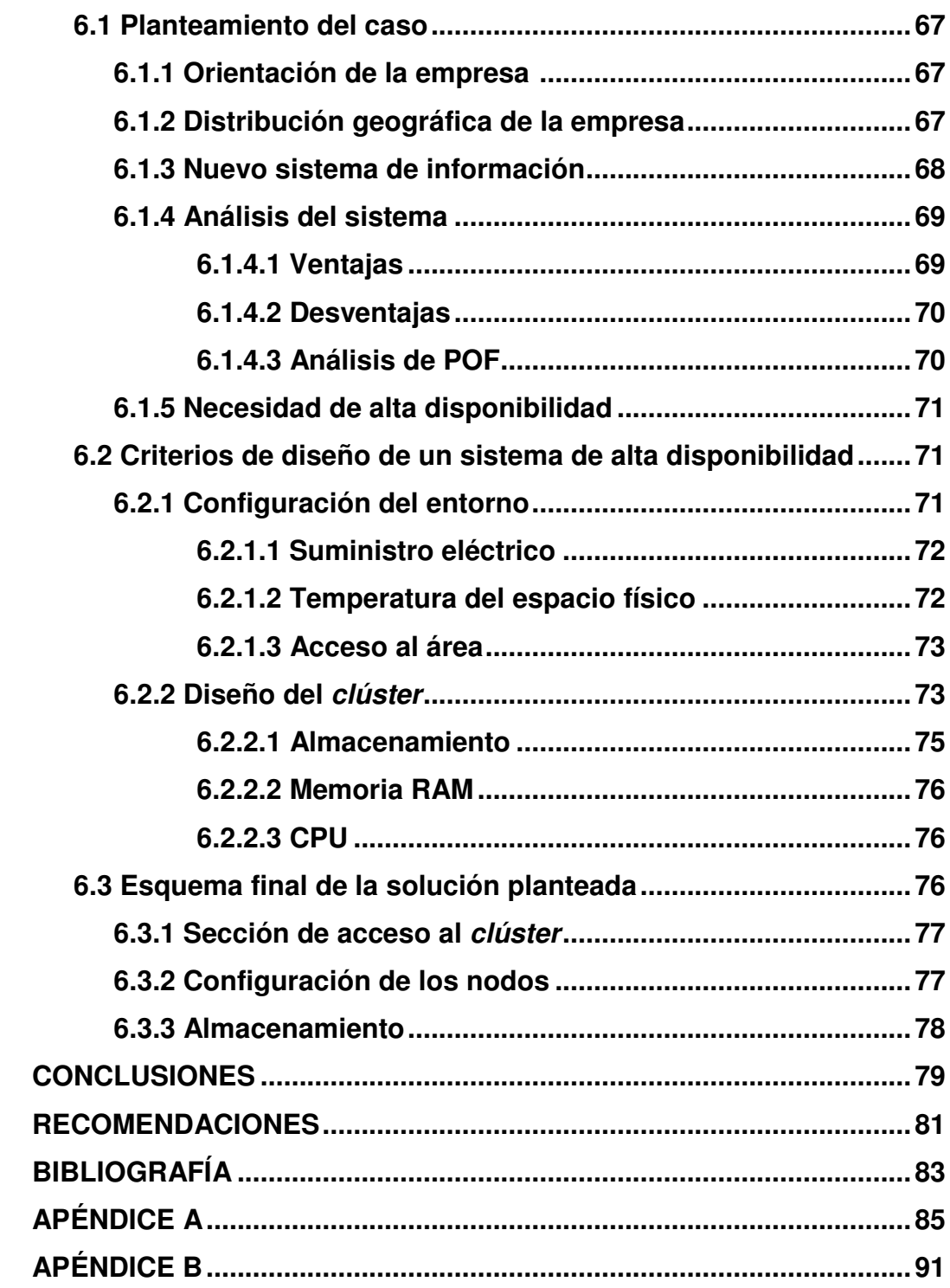

# **ÍNDICE DE ILUSTRACIONES**

## **FIGURAS**

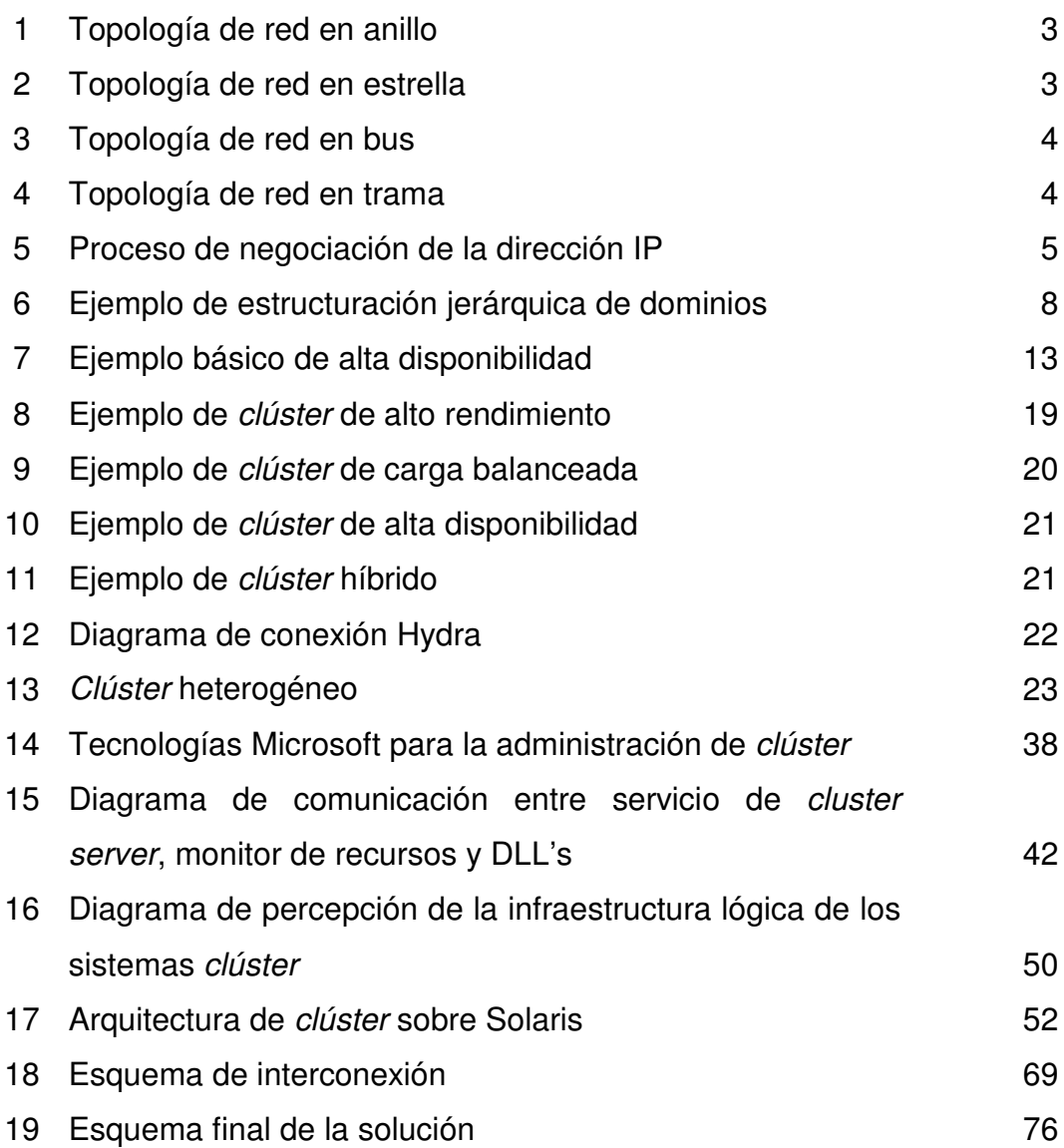

## **TABLAS**

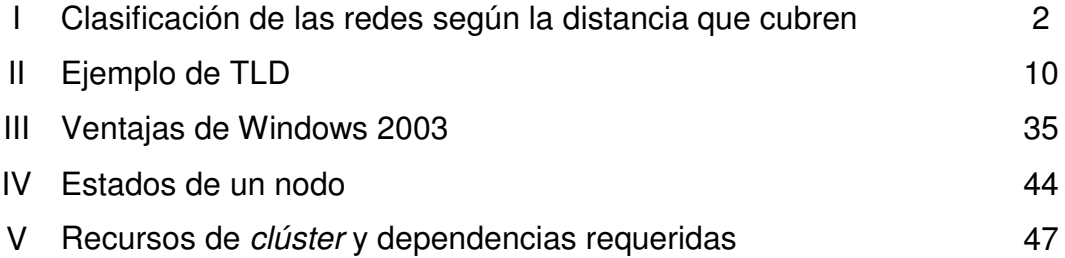

### **GLOSARIO**

- **Aplicación** Programa informático que proporciona servicios de alto nivel al usuario, generalmente utilizando otros programas más básicos que se sitúan por debajo.
- **Base de datos** Es una colección de información organizada de tal manera que un programa de computadora pueda obtener, manejar y actualizar los datos requeridos de tal información. Se puede considerar a una base de datos como un sistema de archivos electrónicos.
- **Clúster** En términos computacionales hace referencia a un conjunto de equipos de computación que son vistos por los usuarios como uno solo.
- **CPU** Unidad central de proceso, es la parte principal del equipo de computación, en el que se incluye la unidad aritméticológica del procesador.
- **Disponibilidad** Término que identifica la posibilidad de que algo pueda ser utilizado libremente. En cuanto a la información se refiere como la posibilidad de que ésta sea disponible la mayor parte del tiempo.
- **Escalabilidad** Característica de un equipo de cómputo que determina su capacidad de crecimiento. La escalabilidad permite aumentar el número de procesadores o cambiar a procesadores de gama superior, mejorando el rendimiento del equipo y asegurando una compatibilidad para las aplicaciones que se desarrollen en el futuro.
- LAN Red de computadoras personales ubicadas dentro de un área geográfica limitada que se compone de servidores, estaciones de trabajo, sistemas operativos de redes y un enlace encargado de distribuir las comunicaciones.
- **Redundancia** Se refiere a la posibilidad de tener dos o más dispositivos cuya función sea la misma, con el fin de mejorar la disponibilidad.
- Servidor **Programa de computación que interactúa con otras** aplicaciones proporcionándoles generalmente información.
- **Sistema** Es un conjunto de componentes que interactúan entre sí para lograr un objetivo común.
- **Sistema de información** Es una entidad de la cual depende en mayor o menor medida por la cual fluye toda la información de una empresa que puede ser definida como un sistema organizacional.
- **Sistema operativo** Conjunto de instrucciones que permiten a un usuario interactuar con equipos de cómputo, además de servir de base para la utilización de otras aplicaciones.
- **VPN** Es una red privada virtual, la cual se construye sobre la infraestructura de una red pública existente, normalmente el Internet, permite la transmisión de datos de forma segura a través de una red insegura.

#### **RESUMEN**

La información, se ha vuelto un punto crítico dentro de las empresas, la necesidad de que esté disponible de manera continua, que se mantenga bien estructurada y que ésta esté disponible ante cualquier eventualidad, ha hecho que el concepto de alta disponibilidad, pase de ser una concepción teórica, a ser una necesidad para cualquier tipo de empresas desde las pequeñas empresas locales, hasta las grandes compañías transnacionales.

Los *clúster*, se han utilizado como alternativa a los grandes supercomputadores, a precios significativamente menores. Este tipo de tecnología tiene dos ramas de uso: crear supercomputadores o sistemas de alta disponibilidad.

En el diseño de *clúster* se definen tres tipos primarios sobre los cuales es posible mezclar para ajustarlos a las necesidades de la empresa. Estos modelos típicos son: balanceo de carga, alta disponibilidad y alto rendimiento.

Esta tecnología ha sido aplicada sobre diferentes arquitecturas de software, pero la parte del sistema operativo sobre el cual se ejecutan dependerá en alto grado de varios factores, como lo son, el costo de implementación, el tiempo, el nivel de conocimiento necesario para el personal que lo debe administrar, y como se ajusta a las necesidades de la empresa.

X

Las principales soluciones *clúster* se presentan sobre Windows, Solaris o alguna de las distribuciones de Linux, es por eso que el estudio se enfoca hacia ellos, sin hacer mayor énfasis en cuanto a *hardware*, sino en las ventajas que presentan para el manejo de los nodos y el acceso a la información.

### **OBJETIVOS**

#### **General**

Comprender cómo la tecnología *clúster* se ha convertido en uno de los aspectos más usados para lograr sistemas de alta disponibilidad para los sistemas de información.

#### **Específicos**

- 1. Comprender el porqué la alta disponibilidad se ha convertido en uno de los factores críticos para las empresas que manejan información. Partiendo desde el diseño hasta las diversas formas de conseguirla. Dando especial énfasis al acceso a la información por medio de la tecnología de *clúster*.
- 2. Exponer los criterios necesarios para facilitar la toma de decisiones a la hora de incorporar un sistema de alta disponibilidad a la infraestructura de la empresa.
- 3. Presentar las opciones comerciales disponibles en el mercado actualmente, tomando como referencia a las principales distribuciones de sistemas operativos orientados a servidores.
- 4. Presentar soluciones alternativas a las comerciales, presentando algunas distribuciones y principales características.
- 5. Exponer los criterios necesarios para selección de una solución de *clúster* a partir de su aplicación en un caso práctico.

### **INTRODUCCIÓN**

La creciente expansión de los negocios, la incursión del Internet en casi todas las áreas comerciales, y el continuo flujo de información, han hecho que cada vez sean más necesarios los medios para preservar dicha información, y garantizar su accesibilidad, es por ello que la creación de sistemas de alta disponibilidad se han vuelto uno de los puntos cruciales en la infraestructura tanto de sitios en Internet, como de empresas cuya información es un componente esencial.

Los *clúster* son concebidos como un conjunto de ordenadores o servidores de uso común han sido configurados para que trabajen como uno solo y sean vistos de esta manera por los usuarios. No está por demás decir, que este tipo de configuración permite obtener un significativo aumento en rendimiento y disponibilidad de la información.

La idea de este trabajo es crear una fuente de entendimiento sobre estos sistemas y las ventajas que pueden recibir las pequeñas y medianas empresas que decidan implementar este tipo de tecnología.

XV

### **1. MARCO TEÓRICO**

#### **1.1. Redes de computadoras**

El proceso de integración de las distintas áreas dentro de una empresa ha dado lugar a que las redes de computadoras sean cada vez más importantes, para ello se explica a continuación sus fundamentos y principales características.

#### **1.1.1. ¿Qué es una red?**

Se define como red a un conjunto de computadores que se interconectan por algún dispositivo para compartir recursos y servicios.

Este tipo de infraestructura se ha convertido en un elemento esencial en el funcionamiento de una empresa, al grado tal que ha pasado de ser una arquitectura de *hardware* a ser una necesidad que se incluye en la arquitectura, esto aporta significativos beneficios: ahorro de dinero, reducción de información redundante, acceso remoto a información, compartir recursos, etc.

Las redes pueden clasificarse según las distancias que éstas cubren de la siguiente manera:

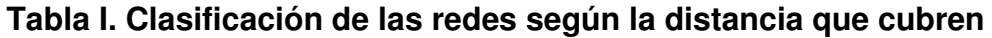

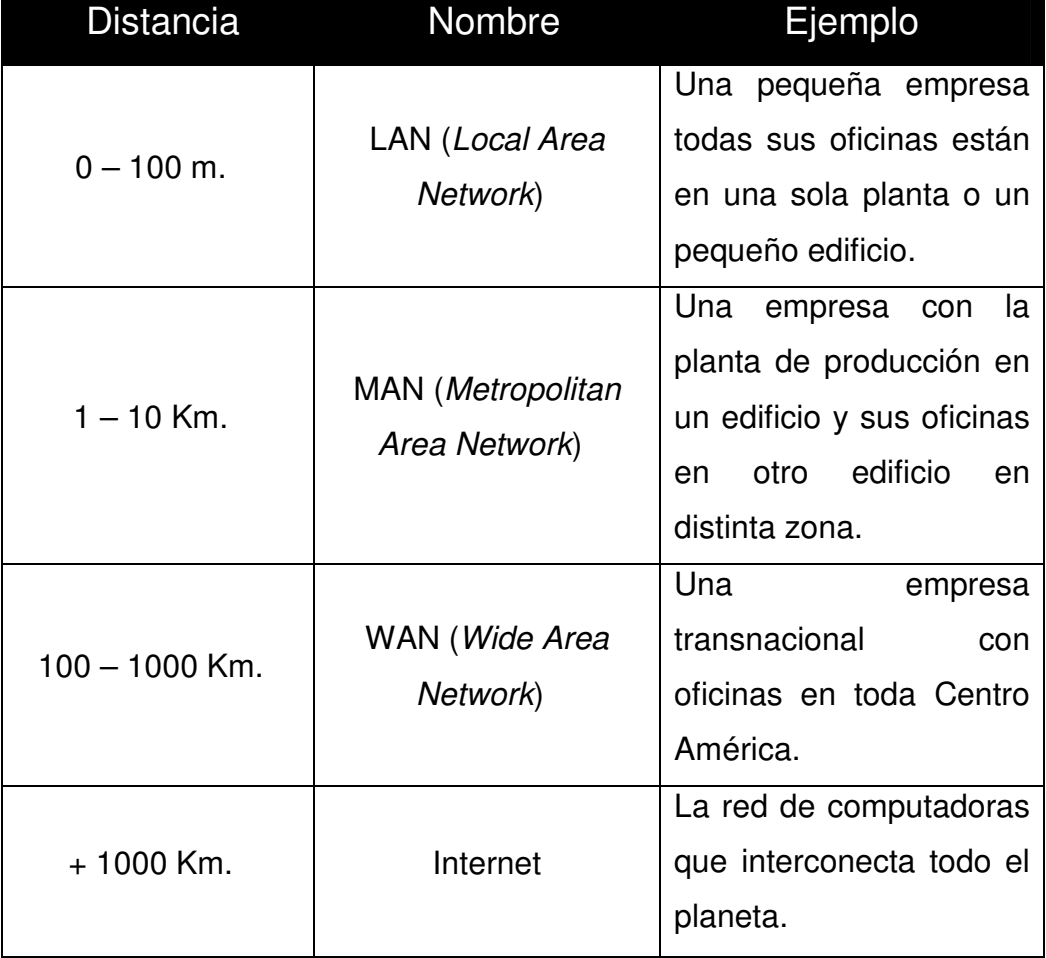

Además las redes se pueden clasificar por la topología, es decir, que se puede clasificar dependiendo de la arquitectura que interconecta a las computadoras, y ésta incluye las siguientes topologías:

**Anillo:** en esta arquitectura las computadoras están conectadas en serie, una con la siguiente hasta completar un círculo, la información fluye en un solo sentido y se regenera en cada estación.

#### **Figura 1. Topología de red de anillo**

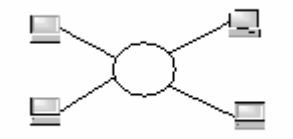

**Estrella:** una de las topologías más utilizadas, consiste en un conjunto de computadoras que están todas conectadas a un concentrador, generalmente un *HUB* o un *SWITCH*, aquí la información fluye en dos direcciones.

**Figura 2. Topología de red en estrella**

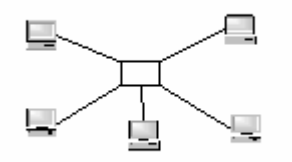

**Bus:** aquí las computadoras se encuentran en un solo canal de transmisión, y se denomina transmisión pasiva, ya que a diferencia de la topología de bus, la señal no se regenera mientras esté en el canal.

**Figura 3. Topología de red en bus**

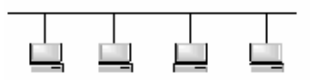

**Trama:** es la topología utilizada en Internet, en ella, se utiliza una línea de transmisión para comunicar cada computadora con las demás. Aunque se puede implementar en una LAN donde el tráfico de datos entre equipos en bastante grande.

#### **Figura 4. Topología de red en trama**

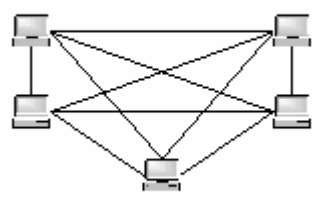

#### **1.1.2. Servicio de DHCP**

Se denomina así al protocolo de configuración dinámica de *hosts* por sus siglas en ingles *(Dinamic Host Configuration Protocol)*, y como su nombre lo indica permite configurar dinámicamente los parámetros de red de los equipos conectados a una red.

Su principal ventaja se refleja cuando el número de computadores conectados a una red es significativo, ya que permite una reducción significativa en el tiempo de configuración.

Para usar este protocolo es necesario disponer de servidores de DHCP, quienes se encargarán de mantener la información que recibirán los clientes, además de especificar algunas características del mismo como son:

El **ámbito**, que es el rango de direcciones IP que estarán disponibles para ser asignadas a los clientes, además de que se pueden subdividir en subredes para facilitar la estructuración de la red.

El **intervalo de exclusión**, es un conjunto de direcciones que se encuentra dentro del ámbito, que no nos interesa que puedan ser asignados, por lo regular en ésta se incluyen los servidores de correo, DNS, y otros equipos que por definición deben tener una dirección estática.

El **área de reserva**, es la sección de direcciones que se colocan para que cuando un cliente lo requiera, siempre le sea asignada la misma dirección, sin necesidad de configurarla manualmente en el mismo.

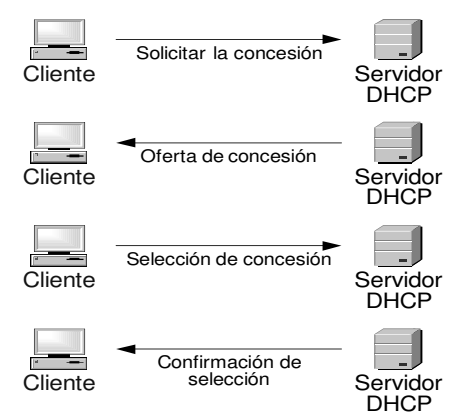

**Figura 5. Proceso de negociación de la dirección IP**

- 1. El cliente busca si hay algún servidor DHCP conectado y le envía una petición.
- 2. El servidor le envía una dirección válida para incorporar al cliente a la red.
- 3. El cliente indica que la dirección ha sido recibida al servidor.
- 4. El servidor le envía el conjunto de parámetros adicionales junto con la confirmación al cliente.

Entre los otros parámetros que se le pueden agregar al protocolo de DHCP, están la dirección de los servidores de DNS, el servidor PROXY, la puerta de salida (*Default Gateway*), etc.

Cabe indicar que las concesiones de direcciones se pueden configurar para que tengan un cierto período de validez, es decir, que después de cierto tiempo los clientes tendrán que renovar la petición, esto se hace para que los equipos que se hayan apagado o sacado de la red no estén ocupando direcciones que podrían usar equipos activos.

#### **1.1.3. Servicio de DNS**

Es el sistema de nombres de dominio y recibe su nombre por las siglas en inglés (*Domain Name System*), es el sistema empleado en Internet para asignar y usar universalmente nombres únicos para referirse a los equipos conectados a la red. De esta forma, tanto los usuarios como las aplicaciones pueden emplear nombres de DNS en lugar de direcciones numéricas de red *IP*.

6

Esto presenta grandes ventajas, entre ellas el hecho de que, para una persona, es más cómodo el uso de nombres frente al uso de números, además permite a una organización independizar el nombre de máquinas, servicios, direcciones de correo electrónico, etc. de las direcciones numéricas concretas que en un determinado momento puedan tener sus equipos en función de aspectos cambiantes tales como la topología de la red y el proveedor de acceso a Internet.

Técnicamente el DNS es una inmensa base de datos distribuida jerárquicamente por toda la Internet; existen infinidad de servidores que interactúan entre sí para encontrar y facilitar a las aplicaciones clientes que los consultan la traducción de un nombre a su dirección de red IP asociada con la que se puede efectuar la conexión deseada. Cada parte de la base de datos está replicada en al menos dos servidores, lo que asegura una debida redundancia.

La razón que motivó el desarrollo e implantación del DNS en Internet fue el gran crecimiento en el número de máquinas conectadas. Anteriormente, la asociación entre nombres y direcciones IP se hacía por medio de un listado mantenido centralmente en un único fichero que debía ser constantemente actualizado con cada nuevo equipo conectado y que debía residir en todos y cada uno de los ordenadores conectados a Internet. El mantenimiento de este sistema se hizo inviable en cuanto el número de equipos conectados llegó a unos pocos miles a mediados de los años ochenta.

La finalidad del DNS es la de permitir el escalado del sistema de nombres de Internet, por medio de una distribución jerárquica de dominios delegados. De esta forma, se pueden crear distintos niveles de dominios delegados, donde cada administrador asigna nombres únicos a su nivel, garantizando así la unicidad de cualquier nombre del DNS que se forma por yuxtaposición (separada por puntos ".") de los distintos nombres de dominio de abajo a arriba en la jerarquía, hasta llegar al último (denominado raíz del DNS o "."); por ejemplo: maquina1.nivel3.nivel2.nivel1 como lo muestra la figura siguiente.

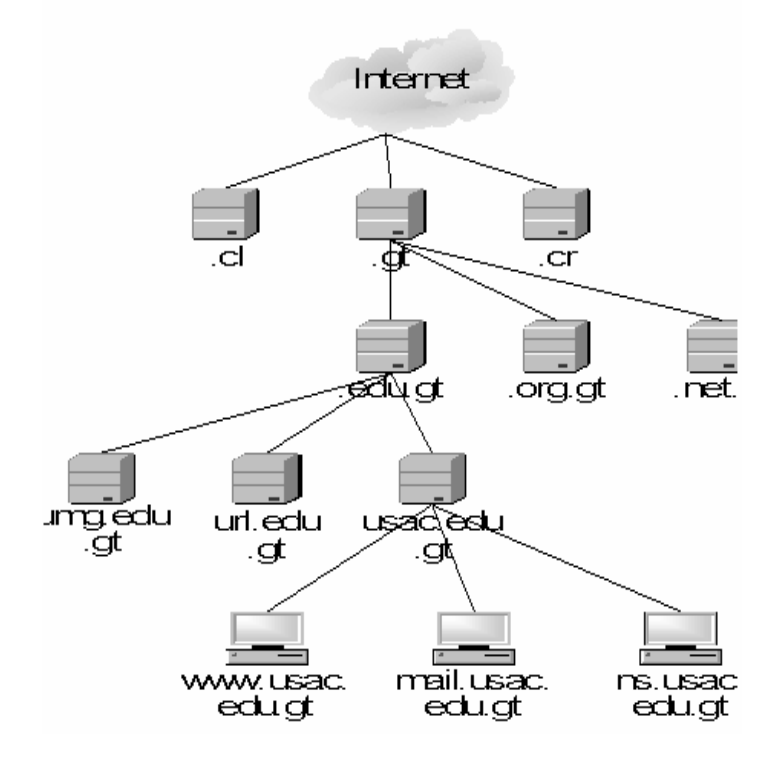

**Figura 6. Ejemplo de estructuración jerárquica de dominios**

#### **1.1.4. ¿Qué es Internet?**

Se le denomina comúnmente la "súper carretera de la información", ya que a través de ella fluyen diariamente miles de datos desde cualquier parte del mundo.

Este proyecto nació hace más de treinta años, inicialmente fue creado como un proyecto militar denominado DARPANET, la cual tenia como objetivo interconectar los sistemas de cómputo de las bases militares a través de Estados Unidos.

Paulatinamente se fueron agregando entidades educativas y comerciales dándole un nuevo enfoque al proyecto, permitiendo que los usuarios comunes fueran descubriendo los beneficios de este rápido acceso a la información.

Actualmente el uso de Internet ha sido fomentado para casi cualquier actividad, desde actividades educativas, comerciales, investigativas, hasta entretenimiento, constantemente se crean nuevas aplicaciones y modos de cómo utilizar esta estructura que circula el planeta.

Los servicios que presta el Internet son muy variados, sin embargo, podemos agruparlos en tres grandes grupos: correo electrónico, comunicación en tiempo real y acceso a información. Es en este último donde se concentra la mayor actividad subdividiéndose en dos tipos más el de páginas o información que se despliega a través de navegadores que utilizan como base el código HTML (*Hyper Text Markup Languaje*) y el FTP (*File Transfer Protocol*) el cual se utiliza para movilizar archivos de cualquier tipo a través de la red (Ej. aplicaciones, música, documentos, etc.).

9

Para diferenciar la funcionalidad de cada una de las máquinas conectadas a Internet se ha hecho utilizando dominios y subdominios.

Éstas hacen referencia a la función o tipo de información que contiene o al país de origen, a los principales se les denomina TLD (*Top Level Domain*), en la tabla siguiente hay algunos ejemplos.

| TLD | Significado                            | <b>TLD</b> | <b>Significado</b> |
|-----|----------------------------------------|------------|--------------------|
| Com | Empresas                               | Es         | España             |
| Edu | Instituciones de<br>carácter educativo | Fr         | Francia            |
| Org | Organizaciones no<br>gubernamentales   | It         | Italia             |
| Gov | Entidades del<br>gobierno              | Gt         | Guatemala          |
| Mil | Instalaciones<br>militares             | <b>Mx</b>  | México             |

**Tabla II. Ejemplo de TLD**

#### **1.1.5. Servicio de WWW**

La *World Wide Web*, se inventó a finales de los ochenta en el CERN, el Laboratorio de Física de Partículas más importante del mundo. Se trata de un sistema de distribución de información tipo revista. En la red quedan almacenadas lo que se llaman páginas web, que no son más que páginas de texto con gráficos o fotos. Aquellos que se conecten a Internet pueden pedir acceder a dichas páginas y acto seguido éstas aparecen en la
pantalla de su ordenador. Este sistema de visualización de la información revolucionó el desarrollo de Internet.

A partir de la invención de la WWW, muchas personas empezaron a conectarse a la red desde sus domicilios, como entretenimiento. Internet recibió un gran impulso, hasta el punto de que hoy en día casi siempre que hablamos de Internet, nos referimos a la WWW.

Actualmente además de desplegar la información estática, la tecnología permite crear las denominadas "páginas dinámicas", llamadas así debido a que su contenido varía dependiendo de los parámetros que reciba, esto ha generado una nueva gama de servicios, desde carteleras de cine personalizadas, así como transacciones bancarias, etc.

#### **1.1.6. Servicio de FTP**

El FTP (*File Transfer Protocol*) nos permite enviar ficheros de datos por Internet. Ya no es necesario guardar la información en disquetes para usarla en otro ordenador. Con este servicio, muchas empresas informáticas han podido enviar sus productos a personas de todo el mundo sin necesidad de gastar dinero en miles de disquetes ni envíos. Muchos particulares hacen uso de este servicio para, por ejemplo, dar a conocer sus creaciones informáticas a nivel mundial.

## **1.1.7. Servicio de correo electrónico**

El correo electrónico es el segundo servicio más usado de la red Internet (el primero es la navegación por la *World Wide Web*). Dos personas

que tengan acceso a una cuenta de correo en Internet pueden enviarse mensajes escritos desde cualquier parte del mundo a una gran velocidad. Lo normal es que un mensaje tarde entre unos pocos segundos y unos pocos minutos, dependiendo de la cantidad de texto que se envíe.

El formato de la dirección de correo se compone principalmente de dos partes, el nombre del destinatario y el servidor donde se encuentra la cuenta (ej. elusuario@mimail.com.gt), haciendo una analogía con el correo tradicional, podríamos decir que la primera parte es a quien va dirigido y la segunda el código postal.

La cantidad de información que se puede enviar en estos mensajes varía dependiendo principalmente de la empresa que provea el servicio.

Para manejar el correo electrónico, existen programas que están especializados en esta tarea. Sin embargo, muchas empresas están utilizando el webmail, el cual permite que a través de una página Web los usuarios puedan gestionar sus mensajes de correo.

## **1.2. Sistemas de alta disponibilidad**

Los sistemas de alta disponibilidad incluyen una gran cantidad de aspectos relacionados que son capaces de tolerar fallos y reajustarse ante cualquier evento no planificado, es por eso que a continuación se detalla un poco más este tipo de sistemas.

# **1.2.1. Fundamentos**

La alta disponibilidad o HA (*high availability*) es un sistema *software* y *hardware* que se monta sobre el sistema a proteger y que en caso de fallo de éste, el servicio no se ve interrumpido de forma apreciable.

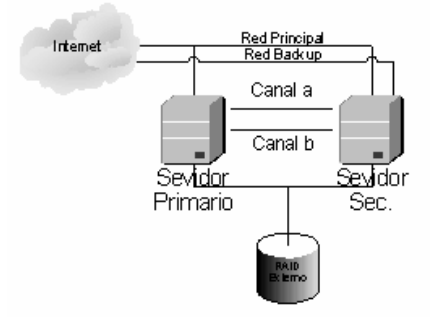

**Figura 7. Ejemplo básico de alta disponibilidad**

El escenario más sencillo es el de dos servidores, que pueden o no estar físicamente en la misma sala, y se implemente a tres niveles:

- 1. **A nivel** *hardware* se implementa una red privada entre los dos servidores por la que existirá una comunicación casi permanente. Si alguno de los dos servidores deja de tener contacto con el otro, éste toma el control del servicio.
- 2. **A nivel** *software* se instala un monitor del servicio, que es una especie de *software* que está permanentemente comprobando que un software está ejecutándose en el servidor. En el caso de que por alguna razón el monitor detectase la ausencia del programa vigilado, lo primero que intenta es arrancarlo y comunica su estado al otro servidor, que está siempre en un estado de *stand by*. En el caso de tener éxito, el incidente queda ahí, aunque se registra a efectos de

control y seguimiento. Pero si el monitor no es capaz de levantar el servicio en un tiempo razonable o en un número de intentos determinados, le pasa el control del servicio al otro servidor.

- 3. **A nivel lógico**, hay que implementar dos importantes cuestiones:
	- a. La información debe estar disponible para los dos servidores, ya que en cualquier instante cualquier servidor debe disponer de la última información disponible en el sistema. Esto implica que el subsistema de almacenamiento, generalmente discos, debe ser externo y con capacidad para ser controlado por dos o más servidores.
	- b. En el ámbito de sistema, el hecho de que existan dos o más servidores debe ajustarse al principio de "caja negra". Esto implica varias cuestiones como que el nombre del servicio, el nombre de la máquina y la dirección IP entre otros, no deben ser propietarias del servidor y su control debe ser asumido por el servidor que en ese instante tenga el control.

## *1.2.2. Hardware*

Para hablar del hardware necesario para implementar los sistemas de alta disponibilidad, debemos empezar por los fallos ajenos al equipo de computación, hasta llegar a los puntos críticos que podrían fallar en nuestros servidores.

Partiendo del enunciado anterior se describen los puntos más críticos a considerar en un sistema de alta disponibilidad.

- 1. UPS (*Uninterruptible Power Supply*), es un equipo utilizado para mantener el flujo continuo de corriente a los equipos, está diseñado para cubrir dos tipos de eventualidades, primero los micro cortes de corriente, que son fracciones de segundo en las que el fluido eléctrico se ve interrumpido y su segundo objetivo es proteger a los sistemas de sobrecargas o subcargas de voltaje.
- 2. HUB o SWITCH, dispositivo de interconexión de computadoras en una red local que han reducido el tiempo de caída de un sistema que anteriormente usaba cable coaxial, ya que al dañarse el mismo solo aísla al segmento de red que está conectado a él, y no a toda la red, además con solo tener uno de reserva se soluciona el problema.
- 3. Acerca del punto de salida, la mejor opción sería disponer de dos salidas diferentes, de preferencia con dos proveedores distintos, para que se mantenga el acceso de la mejor forma posible.
- 4. En cuanto a los sistemas de almacenamiento de información es recomendable utilizar una configuración del tipo RAID, espejo o similares. Esta solución no es barata, pero mantiene muy alta la probabilidad de recuperar los datos y las horas de trabajo en el mínimo tiempo.

# **1.2.3. Fallos**

A continuación se detallan cuatro de los casos más comunes a los que se enfrentan las empresas y de los cuales es posible sobreponerse con mayor rapidez aplicando sistemas de alta disponibilidad.

1. Realizar una copia de seguridad con regularidad ofrece una buena protección de los datos. Esta protección puede no ser suficiente pues ante una caída en cualquier momento del día y antes de la copia causaría un grave problema al tener que reunir toda la información que se ha procesado hasta ese momento.

Esto puede dar lugar a información inconsistente. Es el método más barato.

- 2. Ante una caída de la red, la situación es que nadie puede acceder al servidor, pero los datos permanecen intactos, por lo que la mejor solución es apagar el servidor y eliminar las conexiones activas. El problema durará en mayor o menor medida lo que dura la "avería" y puede solucionarse reparando el cableado, reponiendo el hub de comunicaciones o esperando un rato. No causa mayor perjuicio.
- 3. Ante una caída del sistema eléctrico la mejor protección es una SAI o UPS. Aunque el trabajo puede llegar a interrumpirse de forma brusca, no existe pérdida de datos y existe tiempo suficiente para realizar una parada ordenada del sistema.
- 4. Avería del hardware de la máquina distinta al disco duro. Esta situación se puede resolver con facilidad, ya que la información que está en el disco duro no ha sufrido y puede recuperarse el sistema sustituyendo el sistema por otro equivalente y por un período esporádico, aunque no posea la misma capacidad de procesado que el actual.
- 5. El problema grave se presenta en caso de fallo del disco físico. Esta pieza es la que puede fallar con mayor probabilidad. Para esta contingencia no existe solución sencilla y con bastante probabilidad habría pérdida irrecuperable de datos pese a los esfuerzos de recuperar la información mediante técnicas a bajo nivel.

#### **1.3. Fundamentos de** *clúster*

Como una de las partes más importantes de un sistema de información se encuentra cómo los usuarios pueden acceder a la información, motivo por el cual lograr que este acceso se mantenga disponible la mayor parte del tiempo representa un desafío.

## **1.3.1. Historia**

En el verano de 1994 Thomas Sterling y Don Becker, trabajando para el CESDIS (*Center of Excellence in Space Data and Informarion Sciencies*) bajo el patrocinio del proyecto de las ciencias de la tierra y el espacio (ESS) de la *NASA*, construyeron un *clúster* de computadoras que consistía en 16 procesadores DX4 conectados por una red Ethernet a 10Mbps. Ellos llamaron a su máquina Beowulf. La máquina fue un éxito

inmediato y su idea de proporcionar sistemas basados en COTS (equipos de sobremesa) para satisfacer requisitos de cómputo específicos se propagó rápidamente a través de la NASA y en las comunidades académicas y de investigación. El esfuerzo del desarrollo para esta primera máquina creció rápidamente en lo que ahora llamamos el proyecto Beowulf.

Este Beowulf construido en la NASA en 1994 fue el primer *clúster* de la historia, y su finalidad era el cálculo masivo de datos. Desde entonces, la tecnología de *clústers* se ha desarrollado enormemente, apareciendo gran cantidad de estudios, teorías, programas y arquitecturas implantando *clústers* para diversos fines.

Sin embargo, en la actualidad el crecimiento de los servicios y el incremento en el valor de la información como un activo de las empresas, han provocado que se busquen alternativas de cómo lograr que la información se logre preservar y mantener disponible basados en el concepto 24x7, que significa que deberá de estar disponible 24 horas los 7 días de la semana.

Además de su disponibilidad y sus primeros objetivos que eran el trabajo en paralelo, se pueden analizar tres tipos básicos de *clúster* y uno que es una mezcla de los demás, como se explica a continuación.

# **1.3.2.** *Clúster* **de alto rendimiento**

Ésta fue la función original para la que fueron diseñados los *clúster*, la idea era que basándose en equipos de bajo costo, pudieran lograr un rendimiento similar al de las grandes supercomputadoras existentes.

#### **Figura 8. Ejemplo de** *clúster* **de alto rendimiento**

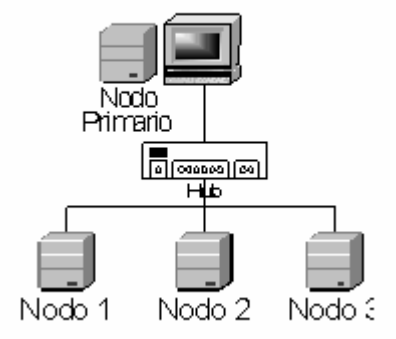

La idea se basa en que existe un nodo director que es el encargado de direccionar y recolectar la información de los otros nodos, logrando así crear un procesamiento en paralelo y un tiempo de solución más reducido.

Las principales aplicaciones de este tipo de *clúster* están sobre el procesamiento de cálculos avanzados de matemática y física, así como cálculos de astronomía, pronóstico numérico del estado del tiempo, astronomía, investigación en criptografía, análisis de imágenes y más.

## **1.3.3.** *Clúster* **de carga balanceada**

Este tipo de topología de *clúster* está utilizada para aquellos puntos de información que requieren muy buen desempeño, y una reducción considerable en el tiempo de respuesta.

#### **Figura 9. Ejemplo de** *clúster* **de carga balanceada**

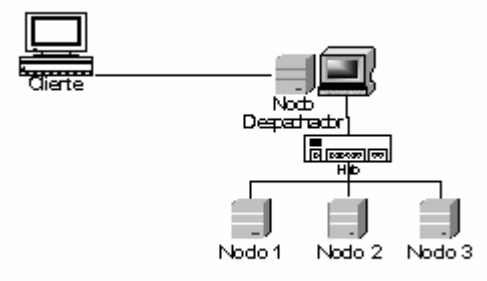

Éste consiste en un nodo despachador, quien se encarga de monitorear a los otros nodos y verificar su carga, además de distribuirles actividades. Y una cantidad n de nodos, que esperan recibir información del despachador.

#### **1.3.4.** *Clúster* **de alta disponibilidad**

Este *clúster* basa su funcionalidad en la redundancia de información, para lo cual los nodos están conectados de manera que se crean subredes entre ellos para monitoreo constante, y cuando uno de ellos falla, simplemente el siguiente toma los parámetros del primero y sigue prestando el servicio, de una manera transparente para el usuario.

En la figura siguiente se muestra un diagrama de *clúster* de alta disponibilidad, en el cual todos los nodos están conectados a la red, y a su vez conectados entre sí para el monitoreo.

**Figura 10. Ejemplo de** *clúster* **de alta disponibilidad**

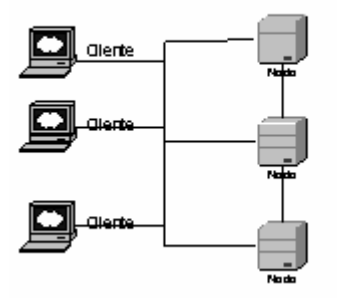

## **1.3.5.** *Clúster* **híbrido**

Éstos son los *clúster* que mayor impacto están teniendo en la actualidad, debido a que permiten que los nodos siempre estén haciendo algo, así que implementan un sistema de alta disponibilidad y balanceo de carga, así no sólo aseguran que su información estará disponible, sino también que será a una velocidad aceptable.

Este diseño generalmente incluye dos nodos despachadores en estilo de alta disponibilidad y dos o más nodos cliente también conectados para alta disponibilidad así como lo muestra la figura siguiente.

**Figura 11. Ejemplo de** *clúster* **híbrido**

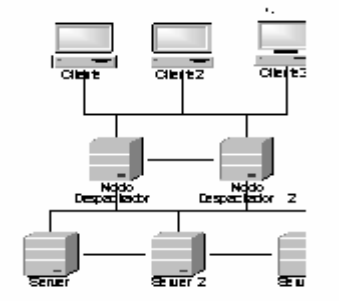

### **1.3.6. Ejemplos**

**Hydra:** es un sistema multiprocesador que pertenece al Centro de Apoyo Tecnológico de la Universidad Rey Juan Carlos en España, formado por 40 nodos. Cada nodo consiste en una computadora AMD Athlon XP de 2 Ghz, 512 Mb de RAM y un disco de 40 Gb para cada nodo y usando el sistema operativo Linux Red Hat 7.3.

**Figura 12. Diagrama de conexión Hydra**

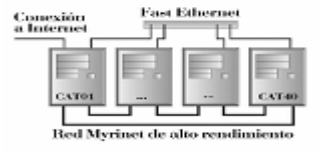

Para acceder a los servicios del *clúster* desde Internet la dirección es **hidra.escet.urjc.es** y usando el sistema OpenPBS permite cargar a un gestor de colas de aplicaciones nuestra aplicación, la cual será realizada en cuanto haya un nodo libre y generará dos archivos al terminar, uno de salida que contiene los resultados deseados y uno de error donde se colocan los posibles fallos descubiertos durante la ejecución.

**Sistema de alto rendimiento**: de la Escuela de Física de la Universidad de Valencia, para éste fueron instalados 160 procesadores athlon 1200 conectados a un RAID de discos SCSI de 38Gb cada uno y 10000 RPM. Se montaron los nodos sobre dos armarios dobles y cada uno en un puerto de aproximadamente 7 cm. de alto. El sistema operativo que utilizaron fue una distribución de Debian optimizada con OpenMosix

debido a la ventaja que representaba que el Kernel ya viniera adaptado al trabajo en *clúster*.

*Clúster* **heterogéneo** desarrollado por EMILIO JOSÉ PLAZA NIETO que consiste en una máquina de presentación o *front-end* y 23 nodos que iniciarán sistema operativo desde red. Para este proyecto se utilizó la distribución de Linux Red Hat 6.2. Para que los nodos arranquen desde la red se utilizó DHCPD.

**Figura 13.** *Clúster* **heterogéneo**

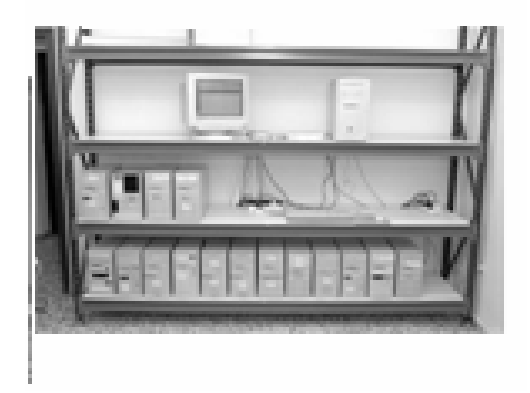

# **2. ORIGEN Y USO DE LA INFORMACIÓN**

La información se ha convertido en uno de los recursos más importantes dentro de las organizaciones, debido a que ella representa en gran medida el estado actual, y cómo se ha comportado anteriormente.

### **2.1 ¿Qué es la información?**

Se conoce como información a un conjunto de datos que son generados por algún medio. La información son datos que han sido procesados en forma inteligible. La información se añade a una representación y dice al receptor algo que no le era conocido antes. Lo que es información para una persona podrá no serlo para otra. La información debe ser oportuna, exacta y completa.

La información es un conjunto de datos que se presentan de forma que es inteligible al receptor. Tiene un valor real percibido para el usuario y es agregado al conocimiento que se tenía respecto a un tema o suceso en un área de interés. La información transmite al receptor algo que no conocía con anterioridad o que no podía ser pronosticado.

# **2.2 Fuentes de información**

Se considera fuentes de información a los materiales o productos, originales o elaborados, que aportan información o testimonios a través de los cuales se accede al conocimiento.

Por lo tanto, todo aquello que suministre una noticia, una información o un dato, que en definitiva, pueda transmitir conocimiento, se considera una fuente de información. En este punto también incluye los servicios, como las bases de datos, instituciones y personas.

## **2.2.1 Tipología de las fuentes de información tradicionales**

Para clasificar las fuentes de información es necesario determinar un conjunto de características que permitan establecer su orden topológico, es decir, los criterios que nos servirán para clasificar la información como se detalla a continuación.

- a) El soporte o medio en que se transmite la información
- b) La facilidad de acceso al contenido
- c) El nivel de información que proporcionan
- d) La posibilidad de acceso a las fuentes propiamente dichas

e) Según el área de conocimiento que cubren

# **2.2.1.1 El soporte o medio en que se transmite la información**

La información puede encontrarse en una gran diversidad de soportes. La escritura, ha sido históricamente, el testimonio si no único, sí fundamental sobre el que se ha levantado nuestro conocimiento del pasado. Actualmente los soportes se han multiplicado y junto con textos manuscritos o impresos encontramos también *microfilms*, microfichas, cintas de audio y de video, soportes magnéticos, etc.

En función de su soporte se pueden dividir las fuentes de información en:

**Impresas:** su soporte es el papel.

**Audiovisuales:** transmiten la información en forma de imagen o sonido (cassettes, discos, cintas de vídeos, películas). Necesitan aparatos para su lectura (magnetoscopios, aparatos de video, proyectores, tocadiscos, *compact disc*, etc.).

**Mecanizadas:** se presentan en forma de microformas (microficha, microfilm), soporte magnético (disquettes), o soportes ópticos (CD-ROM), o soporte electrónico. Las fuentes en soporte óptico o magnético contienen la información en forma electrónica, es decir, información digital accesible por medio de equipos informáticos.

# **2.2.1.2 La facilidad de acceso al contenido**

**Información inmediata:** se puede obtener de la fuente misma, sin tener que recurrir a otros medios. Es información puntual y precisa. La proporcionan los manuales, enciclopedias, diccionarios, publicaciones periódicas, etc.

**Información mediata o diferida:** dirigida a aquellos documentos que contienen la información existente sobre una materia o campo de conocimiento. Está contenida en bibliografías, boletines de sumarios, índices, resúmenes, catálogos de bibliotecas.

## **2.2.1.3 El nivel de información que proporcionan**

**Fuentes primarias:** contienen información nueva u original. Son la información resultante de forma inmediata de la investigación a la práctica profesional.

Son fuentes primarias: patentes, normas, tesis, actas de congresos, proyectos de investigación, publicaciones oficiales, publicaciones periódicas, monografías.

**Fuentes secundarias:** son el resultado del análisis de las fuentes primarias. Son la información resultante del proceso analítico-sintético de la información contenida en los documentos primarios. Contienen datos e información organizada según esquemas determinados. Cumplen dos funciones esenciales:

1. Como repertorios que facilitan la búsqueda y recuperación retrospectiva de la información.

2. Como difusión selectiva de la información.

Ejemplos de documentos secundarios: bibliografías, boletines de sumarios, resúmenes, boletines de índices, catálogos de bibliotecas, bases de datos bibliográficas referenciales.

**Fuentes terciarias:** proceden del tratamiento de la información secundaria y a veces primaria. Sería el caso de las bibliografías de bibliografías.

**Obras de referencia y consulta:** el término referencia es un anglicismo y su equivalencia en castellano es consulta.

Se entiende por referencia como "documento que proporciona acceso rápido a la información o fuentes de información sobre una materia determinada".

Se consideran obras de referencia o consulta a aquellas que proporcionan información suficiente y autónoma para el usuario, tanto si es un texto, una lámina o una fórmula.

La información que se obtiene de estas obras es inmediata y puntual, aunque no se pueden considerar originales porque resumen o recopilan los conocimientos expresados en otras publicaciones o formas de edición.

No están concebidas para la lectura continua, sino para la consulta puntual. Su elaboración es compleja dado el número de información que concentran en una sola obra.

Son obras de referencia los diccionarios de todo tipo, enciclopedias, anuarios, guías, atlas.

#### **2.2.1.4 La posibilidad de acceso a las fuentes propiamente dichas**

**Publicadas:** están editadas y a disposición de los usuarios en los circuitos normales de comercialización, incluidas las suscripciones.

**Inéditas:** no están publicadas. Su acceso es difícil porque no aparecen en los canales de comercialización habituales. Tesis, actas de congresos.

**Reservadas:** tiene el acceso restringido al uso de determinados usuarios, condicionado al paso de un período de tiempo, como puede ocurrir con informes de la administración del Estado o documentos de carácter personal de determinados personajes.

# **2.2.1.5 Según el área del conocimiento o el campo científico que cubren pueden ser**

**Multidisciplinares:** agrupan varias disciplinas. Índices de citas, boletines de resúmenes, bibliografías.

#### **2.3 Importancia de la información en una empresa**

La información que fluye dentro de una empresa se ha convertido en la actualidad en uno de los activos más valorados, debido a que ésta le permite obtener una ventaja competitiva en el mercado en que se encuentran.

La información es uno de los activos más importantes de las entidades, y de modo especial en algunos sectores de actividad. La información en la actualidad se ha convertido en un punto central para la mayoría de las organizaciones, dejando atrás aquel tiempo en el cual permanecía empolvada en una esquina de la oficina. Actualmente, gracias al avance tecnológico, se puede lograr un mayor aprovechamiento de la información.

Es indudable que cada día las entidades dependen en mayor medida de la información y de la tecnología, y que los sistemas de información están más apoyados por la tecnología, frente a la realidad de hace pocas décadas.

El *big-bang* de la información, es el crecimiento acelerado de ella que se ha dado en los últimos años. Este crecimiento abrió las puertas de la investigación al comercio competitivo y generó el término de globalización. En la actualidad, la información puede ser accedida desde cualquier lugar del mundo y manipulada increíblemente.

La preocupación por proteger la información, caracterizada por ser compleja y esencial para el desarrollo económico y para el funcionamiento de la sociedad moderna, ha dado lugar a que la certificación de la seguridad de la tecnología de la información se convierta en una de las medidas más eficaces para sentar bases firmes sobre las que fundar la protección de la misma.

La seguridad de la información significa garantizar la disponibilidad de las infraestructuras, la integridad y la confidencialidad, su autenticidad y la identidad de las partes que la manejan.

Al hablar de seguridad hay tres aspectos principales, como distintas vertientes de la seguridad:

 **Confidencialidad**: se cumple cuando sólo las personas autorizadas pueden conocer los datos o la información correspondiente.

 **Integridad**: consiste en que sólo las personas autorizadas puedan variar (modificar o borrar) los datos. Además deben quedar pistas para control posterior y para auditoría.

 **Disponibilidad**: se cumple si las personas autorizadas pueden acceder a tiempo a la información. El disponer de la información después del momento necesario puede equivaler a la no disponibilidad. Otro tema es disponer de la información a tiempo, pero que ésta no sea correcta, e incluso que no se sepa, lo que puede originar la toma de decisiones erróneas.

Otro caso grave es la no disponibilidad absoluta, por haberse producido algún desastre. En ese caso a medida que pasa el tiempo el impacto será mayor, hasta llegar a suponer la no continuidad de la entidad.

Al ser la información uno de los activos más importantes para las organizaciones, es de vital importancia que ésta se conserve a través del tiempo para sustentar las diferentes decisiones que se han tomado y como medida para prevenir o solucionar problemas que se pudieran enfrentar a lo largo de la existencia de una organización. La forma de preservar los datos en general y la información importante deben ser evaluadas cuidadosamente en una empresa.

### **2.4 Cómo se almacena la información**

## **2.4.1 Almacenamiento interno**

En este caso el almacenamiento se realiza dentro de cada uno de los equipos, es decir, cada uno almacena su información. Y ésta, por lo regular, es guardada en medios magnéticos como discos rígidos que se encuentran ubicados físicamente dentro del chasís de la computadora de cada usuario.

#### **2.4.2 Almacenamiento externo**

Se llama así, porque los medios físicos donde la información se encuentra almacenada, se encuentran fuera del chasís de las máquinas, el más sobresaliente de estos tipos son los arreglos de discos externos, los cuales son accedidos por los servidores por medio de tarjetas especiales.

#### **2.4.3 Políticas de respaldo**

Este es un factor que en muchas empresas ha sido obviado, sin embargo entre más crítica es la disponibilidad de la información, así debe de ser de importante la generación de respaldos que permitan mantener a la empresa al día con su información en caso de cualquier eventualidad.

Debido a estas circunstancias es necesario evaluar los siguientes criterios para tomar una decisión acertada al momento de considerar las políticas de respaldo del sistema de información de la empresa. Estos criterios son:

- 1. ¿Cuál es el tamaño de la información que deseo almacenar?
- 2. ¿Cuán a menudo se modifica esta información?
- 3. ¿Con qué disponibilidad se necesitaría la información en caso de una contingencia?

Al evaluar estos conceptos, se puede determinar un rumbo acertado de acción, el cual además de determinar qué parte de la información es crítica, permite ver cuál es el medio de almacenamiento necesario para llevar a cabo dicha tarea, entre los más comunes se encuentran CD y unidades de cinta.

# **3. WINDOWS 2003 y MSCS (MICROSOFT** *CLUSTER SERVICE***)**

## **3.1 Historia**

Fundada en 1975, Microsoft (Nasdaq "MSFT") es el líder mundial en *software*, servicios y tecnologías de Internet para cómputo personal y empresarial. La compañía ofrece una amplia gama de productos y servicios orientados tanto a los usuarios finales como a grandes corporaciones, con la aparición en el mercado de distintas distribuciones del sistema operativo Windows adaptada a cada una de las necesidades de *software*.

## **3.8 Mejoras de Windows 2003**

El 28 de marzo de 2003, fue presentada la última versión de la familia de servidores de Windows, con mejoras importantes para elementos centrales del servidor incluyendo escalabilidad, confiabilidad, seguridad y funciones de administración así como innovaciones de tecnología.

| <b>Característica</b> | <b>Descripción</b>                     |
|-----------------------|----------------------------------------|
| Consolidación         | - Reducción del 20 al 30 % en<br>los   |
|                       | servidores.                            |
| <b>Desempeño</b>      | - Dos veces más veloz en las cargas de |
|                       | trabajo.                               |
| Administración        | Reducción del 20 % en<br>costos        |
|                       | generales.                             |

**Tabla III. Ventajas de Windows 2003**

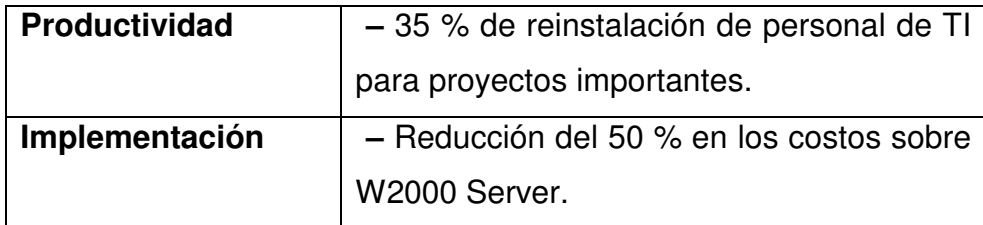

#### **3.3 Tecnologías para la organización en** *clústeres*

Los servidores Microsoft ofrecen tres tecnologías diferentes y compatibles con la organización en clústeres: equilibrio de carga en la red (NLB), equilibrado de carga de componentes (CLB) y el servicio de *Cluster Server* de Microsoft (MSCS).3.3.1 equilibrio de carga en la red (NLB)

La tecnología de equilibrio de carga en la red (NLB) actúa como un *clúster* de cliente que distribuye el tráfico IP entrante a través de un *clúster* de servidores. Esta tecnología resulta ideal para habilitar la escalabilidad incremental y proporciona un alto nivel de disponibilidad para los sitios Web de comercio electrónico. Asimismo, permite la conexión de hasta 32 servidores empresariales de Windows .NET para compartir una sola dirección IP virtual. NLB mejora la escalabilidad distribuyendo las solicitudes de cliente a través de varios servidores dentro del *clúster*. A medida que el tráfico aumenta, se pueden agregar servidores adicionales al *clúster*; cada *clúster* puede incluir un máximo de 32 servidores. El alto nivel de disponibilidad que aporta NLB se debe en parte a la detección automática de errores en los servidores y a la distribución del tráfico de clientes entre el resto de servidores en menos de 10 segundos, sin que ello interrumpa el servicio a los usuarios.

#### **3.3.1 Equilibrado de carga de componentes (CLB)**

La tecnología de equilibrado de carga de componentes (CLB) permite distribuir la carga de trabajo entre los distintos servidores que ejecutan la lógica empresarial de un sitio determinado. Posibilita el equilibrio dinámico de los componentes COM+ en un conjunto de hasta ocho servidores idénticos. En CLB, los componentes COM+ residen en servidores diferentes, en un *clúster* COM+ independiente. La carga de las llamadas de activación de los componentes COM+ se equilibra en varios servidores diferentes en el *clúster* COM+. CLB complementa la tecnología NLB y el servicio de *Clúster Server* al actuar en el nivel intermedio de una red agrupada organizada en varios niveles. Esta tecnología se incluye como una característica de *Application Center* 2000. Tanto CLB como el servicio de *Clúster Server* de Microsoft se pueden ejecutar en el mismo grupo de equipos.

### **3.3.2 Servicio de** *Cluster Server* **de Microsoft**

El Servicio de *Cluster Server* de Microsoft actúa como un clúster de servidor que ofrece alta disponibilidad para una gran variedad de aplicaciones, como bases de datos, aplicaciones de mensajería y servicios de archivo e impresión. MSCS pretende minimizar el efecto de los errores que tienen lugar en el sistema como consecuencia del error o la desconexión de uno de los nodos.

## **Figura 14. Tecnologías Microsoft para la administración de** *clúster***es**

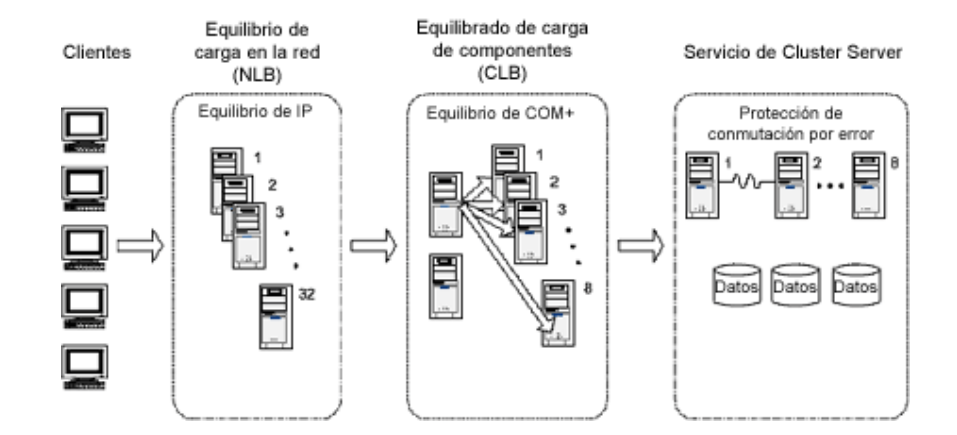

## **3. 4 Arquitectura del servicio de** *Cluster Server* **de Microsoft**

El servicio de *Cluster Server* de Microsoft consta de tres componentes principales:

- El servicio de *clúster*
- $\triangleright$  El monitor de recursos y
- $\triangleright$  Las DLL de recursos

Asimismo, el administrador de *clústeres* permite crear DLL de extensión con el fin de proporcionar capacidad de administración.

## **3.4.1 Servicio de** *clúster*

Se trata del componente más importante y se ejecuta como un servicio de sistema de prioridad alta. Este servicio controla las actividades del *clúster* y realiza varias tareas, como coordinar la notificación de eventos, facilitar la comunicación entre componentes de *clúster*, controlar las operaciones de conmutación por error y administrar la configuración. Cada nodo del *clúster* se ejecuta en su propio servicio de *Cluster Server*.

## **3.4.2 Monitor de recursos**

El monitor de recursos es una interfaz entre el servicio de *Clúster Server* y los recursos de clúster que se ejecuta como un proceso independiente. El servicio de *Cluster Server* utiliza el monitor de recursos para comunicarse con las DLL de recursos. La DLL controla toda la comunicación con el recurso, por lo que alojarla en un monitor de recursos protege al Servicio de *Cluster Server* frente a recursos que se comportan de forma inadecuada o que dejan de funcionar. Se pueden ejecutar varias copias del monitor en un único nodo, proporcionando de esta forma un medio de aislar a los recursos de otros cuyo comportamiento sea impredecible.

Cuando el servicio de *Cluster Server* necesita realizar una operación en un recurso, el servicio envía la solicitud al monitor de recursos asignado a dicho recurso. Si el monitor no dispone de una DLL en su proceso que permita controlar ese tipo de recurso, utilizará la información de registro para cargar la DLL asociada a dicho tipo. A continuación pasa la solicitud del servicio de *Cluster Server* a una de las funciones de punto de entrada de la DLL, la cual controla los detalles del funcionamiento para satisfacer las necesidades específicas del recurso.

#### **3.4.3 DLL de recursos**

El tercer componente clave del servicio de *Cluster Server* de Microsoft es la DLL de recursos. El monitor y la DLL de recursos se comunican a través de la API de recursos: una colección de puntos de entrada, funciones de devolución de llamada y estructuras y macros relacionadas que se utiliza para administrar los recursos.

Para el servicio de *Cluster Server*, un recurso es cualquier componente físico o lógico que se puede administrar. Ejemplos de recursos: discos, nombres de red, direcciones IP, bases de datos, sitios Web, programas de aplicación y cualquier otra entidad que se pueda conectar o desconectar. Los recursos se organizan por tipo. Entre los tipos de recursos se encuentran el *hardware* físico (como las unidades de disco) y los elementos lógicos (como las direcciones IP, los recursos compartidos de archivos y las aplicaciones genéricas).

Cada recurso utiliza una DLL de recursos: una capa de traducción, en su mayor parte pasiva, entre el monitor de recursos y el recurso en sí. El monitor de recursos llama a las funciones de punto de entrada de la DLL de recursos para comprobar el estado del recurso, así como para conectarlo y desconectarlo. La DLL de recursos es responsable de la comunicación con el recurso a través de mecanismos IPC adecuados para implementar estos métodos.

Las aplicaciones que implementan sus propias DLL de recursos para comunicarse con el servicio de *Cluster Server* y que utilizan la API de *clústeres* para solicitar y actualizar información de *clúster* se definen como

aplicaciones preparadas para *clústeres*. Por su parte, hay aplicaciones y servicios que no utilizan las API de *clústeres* o de recursos ni las funciones de código de control de clúster, por lo que se dice que no están preparados para *clústeres*. Éstos no saben si el servicio de *Clúster Server* está o no en ejecución. Las aplicaciones que no están preparadas para *clústeres* se suelen administrar como aplicaciones o servicios genéricos.

Tanto las aplicaciones preparadas como las no preparadas para *clústeres* se ejecutan en uno de los nodos del *clúster* y se pueden administrar como recursos del mismo. No obstante, sólo las primeras se pueden beneficiar de las características que ofrece el servicio de *Cluster Server* a través de la API de *clústeres*. El desarrollo de una aplicación preparada para clústeres requiere la creación de un tipo de recurso personalizado. Este tipo de recurso permite a los desarrolladores habilitar la aplicación para que responda y reaccione de forma adecuada mientras en el *clúster* tienen lugar varios eventos (por ejemplo, si el nodo se desconecta, se interrumpe la conexión de la base de datos).

Para la mayoría de las aplicaciones que se deben ejecutar en un *clúster*, es conveniente invertir el tiempo y los recursos necesarios en el desarrollo de un tipo de recurso personalizado. No obstante, las aplicaciones se pueden probar inicialmente en un entorno de *clústeres* sin realizar modificaciones en el código de la aplicación ni crear un nuevo tipo de recurso. En Windows Server 2003, las aplicaciones no modificadas pueden participar a nivel básico como aplicaciones "no preparadas para *clústeres*". El servicio de *Cluster Server* ofrece un tipo de recurso de aplicación genérica diseñado precisamente para realizar esta función.

### **3.4.4 DLL de extensión de administración de** *clúster*

Las DLL de extensión de administración de *clúster* proporcionan características de administración específicas de aplicaciones de administración de *clúster*, lo que permite a los usuarios administrar sus aplicaciones del mismo modo, independientemente de si la aplicación se ejecuta dentro o fuera de un *clúster*. Los desarrolladores pueden proporcionar características de administración de aplicaciones dentro del marco de administración de *clúster* o simplemente crear vínculos a su herramienta de administración existente.

Para ampliar la funcionalidad de administración de clúster, los desarrolladores escriben una DLL de extensión. La aplicación de administración de *clúster* se comunica con las DLL de extensión a través de un conjunto definido de interfaces COM. Las DLL de extensión deben implementar un conjunto específico de interfaces y registrarse en cada uno de los nodos del *clúster*.

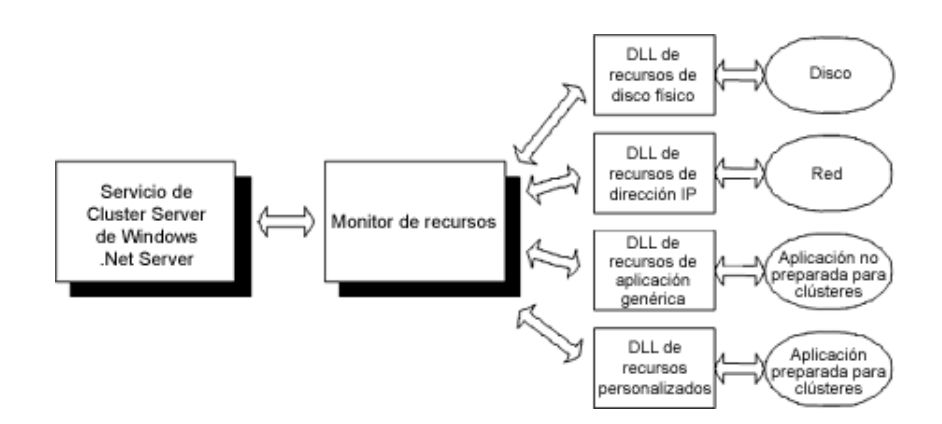

# **Figura 15. Diagrama de comunicación entre servicio de** *Cluster Server***, monitor de recursos y DLL's**

# **3.5 Consideraciones de los nodos**

Un nodo de *clúster* es un sistema en un servidor de clústeres que tiene una instalación del sistema operativo Windows y el *Cluster Service*.

Los nodos de clúster tienen las características siguientes:

- Cada nodo está conectado a uno o más dispositivos de almacenamiento de *clúster*.
- Cada dispositivo de almacenamiento de *clúster* conecta uno o más discos.
- Los discos almacenan todos los datos de configuración y recursos del *clúster*.
- Cada disco puede ser propiedad de sólo un nodo en cualquier momento, pero la propiedad puede ser transferida entre los distintos nodos.
- El resultado es que cada nodo tiene acceso a todos los datos de configuración de *clúster*.
- Cada nodo se comunica con los demás nodos del *clúster* mediante uno o más NIC que conectan nodos a las redes.
- Cada nodo del clúster puede detectar otro sistema que se está uniendo o que está dejando el *clúster*.
- Cada nodo del *clúster* puede detectar los recursos que se están ejecutando en todos los nodos del *clúster*.
- Todos los nodos del *clúster* están agrupados bajo un nombre de clúster común, el cual se usa cuando se accede y se gestiona el *clúster*.

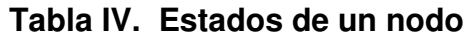

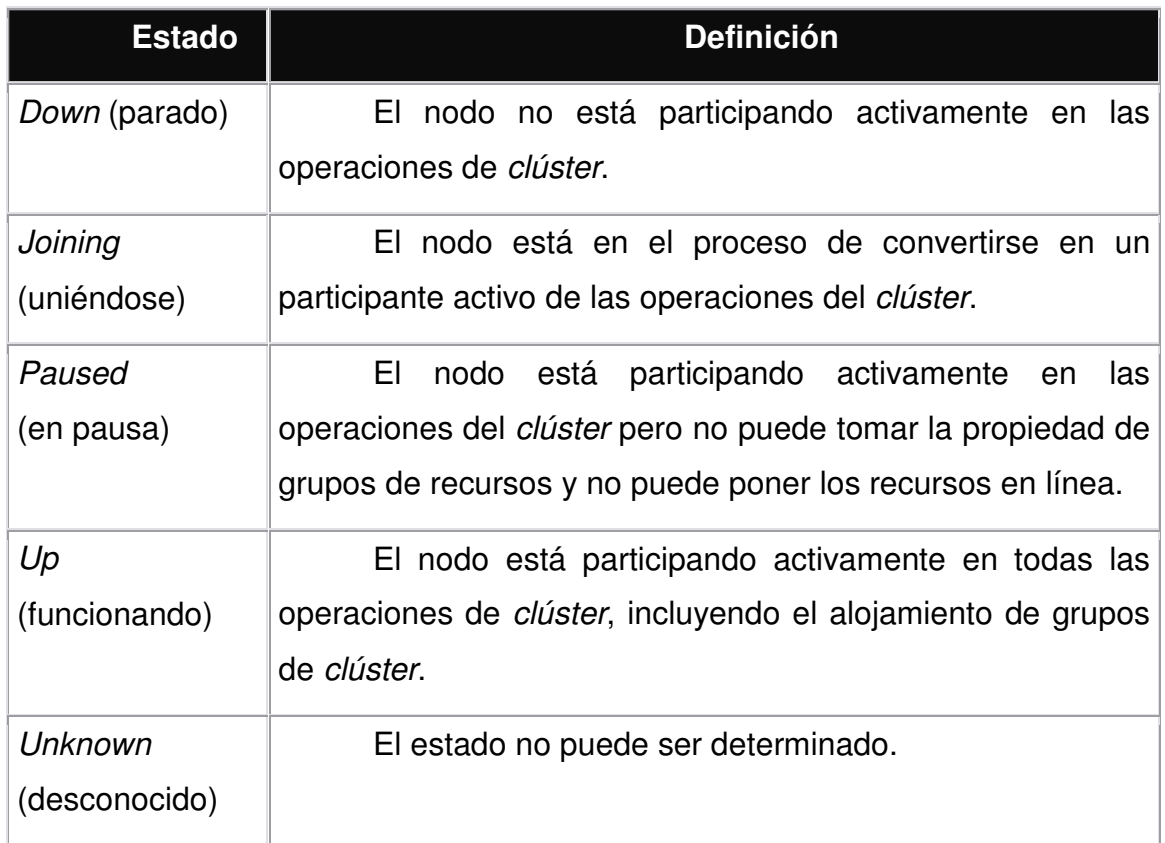

Cuando se instala por primera vez el *Cluster Service* en un nodo, el administrador debe elegir si dicho nodo forma su propio *clúster* o se une a un *clúster* ya existente. Cuando se inicia el *Cluster Service* en un nodo, ese nodo busca los demás nodos activos en las redes habilitadas para comunicaciones de *clúster* internas.

# **3.6 Grupos**

Un grupo es un conjunto de recursos de *clúster* con las características siguientes:

Cuando falla un recurso de un grupo y es necesario mover el recurso a un nodo alternativo, todos los recursos del grupo se mueven al nodo alternativo.

Un grupo es siempre propiedad de un nodo en un determinado momento y el recurso es siempre propiedad de un único grupo. Por tanto, todos los miembros de un grupo residen en el mismo nodo.

Los grupos permiten combinar recursos en unidades lógicas más grandes. Generalmente un grupo está formado de recursos relacionados o dependientes, tales como aplicaciones y sus periféricos y datos asociados. Sin embargo, también pueden establecerse grupos con recursos que no están relacionados y no dependientes para equilibrar la carga o por cuestiones administrativas.

Cada grupo mantiene una lista con prioridades de los nodos que pueden y deben actuar como su *host*. La lista de nodos preferidos se genera desde dos fuentes:

- El *Cluster Service* produce una lista de nodos preferidos para un grupo de la lista de posibles propietarios que es mantenida por los recursos del grupo.
- Los administradores pueden añadir nodos a la lista mediante una aplicación de administración de *clústeres*, tal como el *Cluster Administrator*.

Para maximizar la potencia de procesamiento de un *clúster*, se deben establecer al menos tantos grupos como nodos hay en el *clúster*.

### **3.7 Recursos de** *clúster*

Un recurso de *clúster* es un componente físico o lógico que tiene las características siguientes:

- $\triangleright$  Puede ponerse en línea y fuera de línea.
- Puede gestionarse en un *clúster* de servidores.
- $\triangleright$  Puede ser alojado (propiedad) por un solo nodo cada vez.

Para gestionar recursos, el *Cluster Service* se comunica con una DLL de un recurso por medio de un *Resource Monitor*. Cuando el *Cluster Service* hace una solicitud de un recurso, el *Resource Monitor* llama a la función de punto de entrada apropiada en la DLL del recurso para comprobar y controlar el estado del mismo.

#### **3.7.1 Recursos dependientes**

Un recurso dependiente requiere otros recursos para operar. Por ejemplo, un nombre de red debe estar asociado con una dirección IP. Debido a este requisito, un recurso de nombre de red depende de un recurso de dirección IP. Un recurso puede especificar uno o más recursos de los que depende. Un recurso puede también especificar una lista de nodos en los cuales puede funcionar. Los nodos preferidos y las
dependencias son consideraciones importantes cuando los administradores organizan recursos en grupos.

Los recursos dependientes se ponen fuera de línea antes de poner fuera de línea los recursos de los que dependen, del mismo modo, éstos se ponen fuera de línea después de poner en línea los recursos de los que dependen.

### **3.7.2 Dependencias de recurso**

Los grupos funcionan correctamente sólo si las dependencias del recurso están configuradas correctamente. El *Cluster Service* usa la lista de dependencias cuando se ponen recursos en línea y fuera de línea.

Por ejemplo, si un grupo en el que se encuentran un disco físico y archivos compartidos se pone fuera de línea, el disco físico que contiene los archivos compartidos debe ponerse en línea antes que los archivos compartidos.

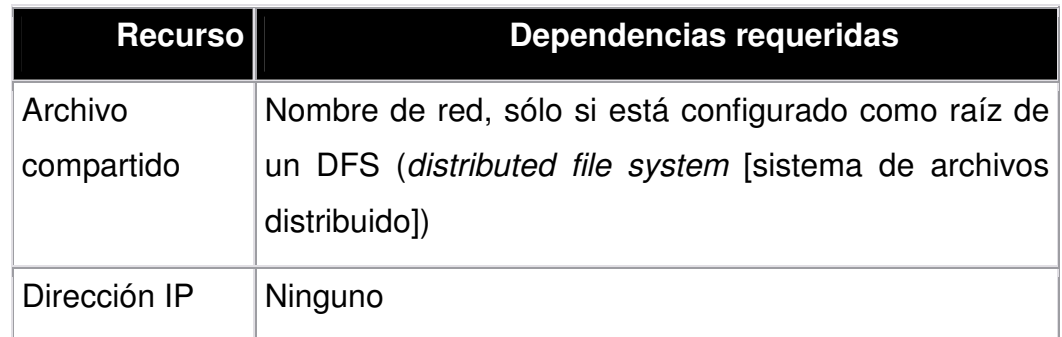

## **Tabla V Recursos de** *clúster* **y dependencias requeridas**

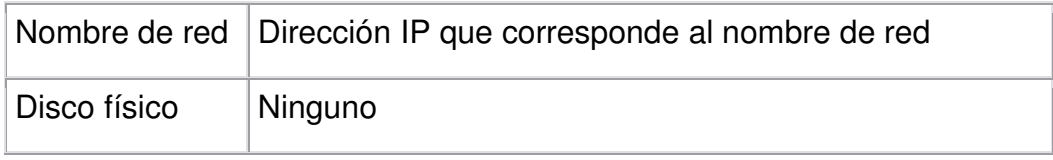

# **4. SOLARIS**

#### **4.1 Historia**

Sistema operativo de la empresa SUN Microsystems. Actualmente se encuentra disponible la versión 9, este sistema operativo está basado en el Kernel de UNIX, con algunas modificaciones, orientado principalmente a la rama de servidores y granjas de servidores, este sistema operativo presenta considerables ventajas si se utiliza sobre las arquitecturas que SUN provee, es decir, Servidores con procesadores ULTRA SPARC.

# **4.2** *Clúster* **3.1 sobre Solaris 9**

Son comúnmente denominados "PLEX", y se percibe como una colección de nodos que son capaces de proporcionar servicios de red o aplicaciones, como lo son bases de datos, servicios WEB y servicios de almacenamiento de archivos que son vistos por los usuarios como un solo sistema.

La infraestructura lógica como se perciben los sistemas *clúster* representa la siguiente manera:

49

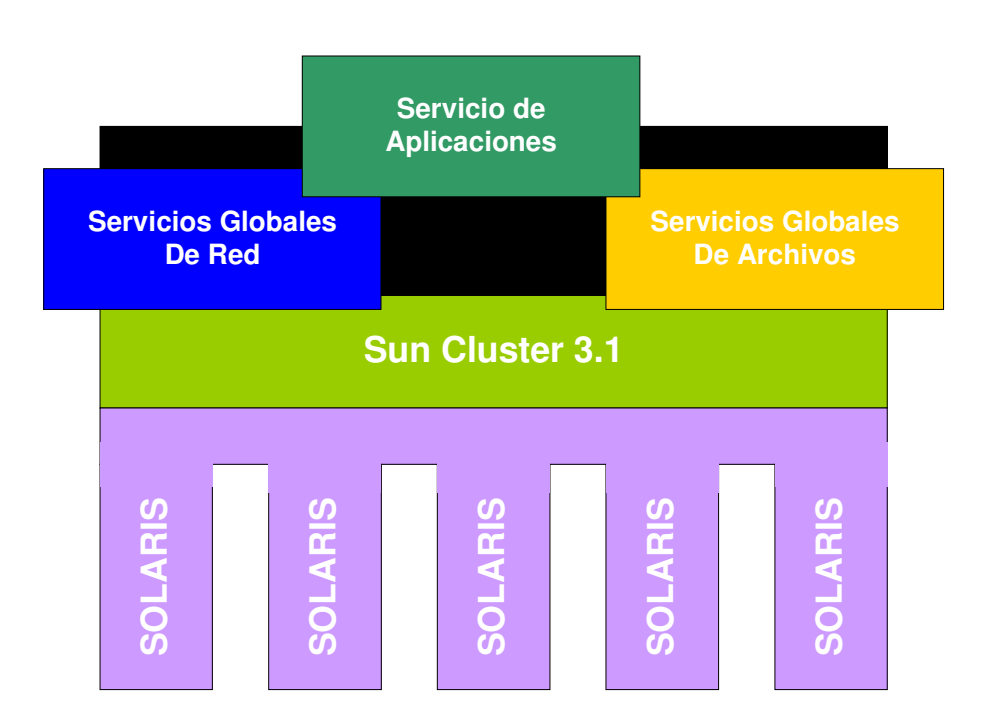

# **Figura 16. Diagrama de percepción de la infraestructura lógica de los sistemas** *clúster*

El criterio implementado en la tecnología SUN *Cluster* se refiere a la capacidad de redireccionar procesos hacia otro nodo cuando uno de ellos sufre algún daño, para ello SUN *Cluster* se vale de las siguientes características.

- Manejo global de aplicaciones permitiendo controlar el uso de recursos de los nodos para permitir el correcto funcionamiento de las aplicaciones.
- Dominios virtuales dinámicos, es posible redireccionar los dominios sin necesidad de reiniciar los servicios, actualizando las rutas en tiempo de ejecución.
- > Sistema de archivos global con esta configuración es posible que el *clúster* vea el almacenamiento como si fuera una única unidad, liberando a los nodos de la necesidad de controlar el acceso a la información.
- API's para *clúster*, es necesario definir las aplicaciones a utilizar, que el entorno en el cual serán utilizadas posee servicios de *clúster*, es decir, que el acceso a los recursos no será directo, sino a través de los administradores de recursos del *clúster*.

La arquitectura del *clúster* sobre Solaris incluye además los siguientes módulos que se comunican entre sí según el esquema que se describe a continuación:

- 1. RGM (*Resource Group Manager*): "Administrador del Grupo de Recursos" Es el área encargada de controlar todos los recursos disponibles en el sistema, entre ellos se encuentran los procesadores (CPU), la memoria y los medios de almacenamiento disponibles, además de monitorear el estado y aplicar políticas de recuperación o notificación dependiendo de los criterios configurados.
- 2. PNM (*Public Network Manager*): "Administrador de la red pública" funciona como el encargado de conectar a los usuarios hacia los servicios que estén configurados en el *clúster*, para ello, él es el encargado de monitorear los accesos y redireccionarlos como considere conveniente.
- 3. CMM (*Cluster Membership Monitor*): "Administrador de miembros del *clúster*" haciendo una analogía con el "nodo director" en un *clúster* hibrido es posible determinar que la importancia de este módulo en un Sun *Clúster* reside en que él es quien se encarga de monitorear a los nodos que están interconectados dentro de un *clúster*, tanto su estado como la carga que poseen.
- 4. CMR (*Cluster Configuration Repository*): "Configuración de repositorios del *clúster*" Como muchas arquitecturas de alta disponibilidad los datos que deben ser accesados se encuentran en un almacenamiento externo, independiente a los nodos al cual pueden acceder cada uno. Como es posible que haya más de un dispositivo de almacenamiento conectado al *clúster*, la función del CMR es la de dirigir la carga de cada uno de los repositorios a los cuales pueden acceder los nodos.

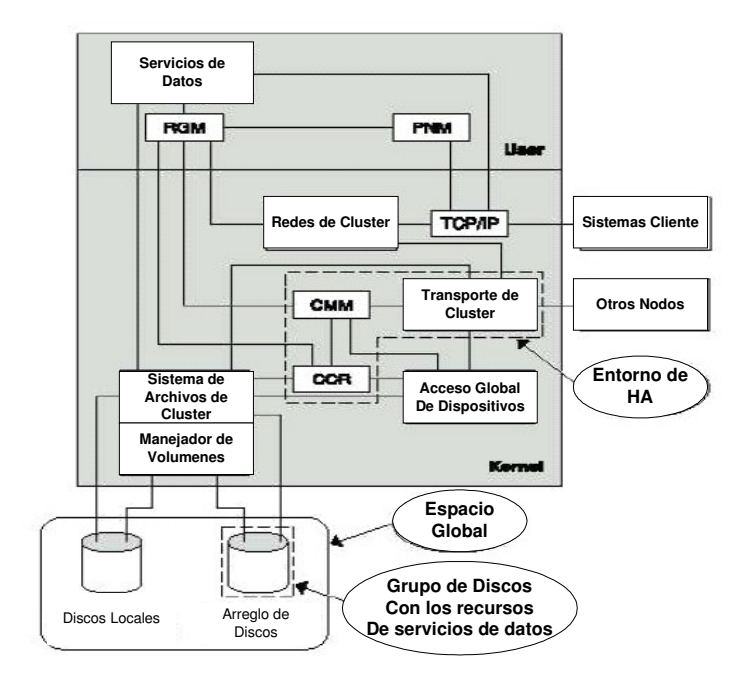

**Figura 17. Arquitectura de** *clúster* **sobre Solaris**

## **4.3 Ventajas**

Recientemente SUN liberó la última versión de su suite de herramientas para manejo de *clúster*s denominada "Sun *Cluster* 3.1" cuyas funciones más importantes son:

- *Versioning Framework***:** esta arquitectura permite ir actualizando a las futuras versiones de Sun *Clúster* sin tener que desactivar todo el *clúster*. El usuario podrá actualizar desde la versión 3.1 de Sun *Cluster* a cualquier versión posterior, sin que el *clúster* deje de funcionar.
- *Resource Type Upgrade***:** esta función permite actualizar los tipos de recursos sin tener que desactivarlos. Con esta herramienta los desarrolladores de agentes pueden introducir una nueva versión del agente mediante una sola operación sin necesidad de dejar la aplicación fuera de servicio.
- *Upgrade***:** ahora es posible ejecutar los procedimientos de actualización directamente desde cualquier versión de Sun *Cluster* 3.0 a Sun *Cluster* 3.1.
- **Soporte para Solaris:** Sun *Cluster* 3.1 incorpora soporte para Solaris 8 12/02 y Solaris 9. Esto incluye todas las actualizaciones del entorno. Sin embargo, Sun *Cluster* 3.1 no admite la combinación de S8 y S9 en un mismo *clúster*.
- **Soporte/integración de Solaris 9** *Resource Manager* **(S9RM):** con Sun *Cluster* 3.1 es posible ejecutar S9RM en el *clúster*. Ahora es posible

asociar los servicios de las aplicaciones a diferentes ID de proyecto de S9RM. De esta forma, el cliente puede garantizarse en todo momento los recursos necesarios para los servicios de datos de misión crítica: durante el funcionamiento del sistema y tras cualquier operación de sustitución por fallo (*failover*).

- **Soporte de Solaris IP** *Multipathing* **(IPMP):** las funciones *Public Network Management* (PNM) y *Network Adapter Fail Over* (NAFO) que incorporaba Sun *Cluster* 3.0 dejan de utilizarse oficialmente. A partir de Sun *Cluster* 3.1, ambas funciones quedan sustituidas por Solaris IPMP para garantizar la disponibilidad de la red pública en sistemas SunPlex.
- **Actualización del módulo de Sun** *Cluster* **en Sun** *Management Center* **(SunMC):** en esta versión, el módulo Sun *Cluster* que incluye SunMC proporciona una función que permite a agentes SNMP de otras empresas recopilar información de configuración y estado sobre Sun *Cluster* a través de la comunicación con el agente SunMC que se ejecuta en un nodo del *clúster*.
- **Función** *Client Affinity***:** hemos mejorado esta función en Sun *Cluster* 3.1 para proporcionar más redundancia y fiabilidad.
- **Varias rutas secundarias:** ahora es posible definir varias rutas de datos secundarias para una ruta principal del *clúster*.
- **Mejoras de Scsetup(1M):** se han introducido mejoras en la utilidad scsetup de Sun *Cluster* 3.1 para proporcionar más funcionalidad en el

área de gestión de grupos de recursos y facilitar así la administración global de Sun *Cluster*.

 **Apache** *Secure Server***:** Sun *Cluster* 3.1 ofrece seguridad para implantaciones HA Sun ONE Web Server y HA Apache Web Server.

Nuevos agentes

- SunPlex HA Agent para SAP liveCache
- SunPlex HA Agent para Sun ONE Application Server 7.0
- SunPlex HA Agent para Sun ONE Message Queue
- SunPlex HA Agent para BEA WebLogic Server 7.0
- SunPlex HA Agent para SAP liveCache
- SunPlex HA Agent para Siebel
- SunPlex HA Agent para WebSphere MQ
- SunPlex HA Agent para WebSphere MQ Integrator
- SunPlex HA Agent para Samba
- SunPlex HA Agent para DHCP

# **4.4 Configuración de los nodos**

Para configurar cada uno de los nodos que serán parte del *clúster* es necesario llevar una secuencia lógica sobre la cual se basa el funcionamiento del *clúster*, en este caso la secuencia de instalación sería la siguiente.

 **Instalar Solaris 9:** este es el primer paso ya que corresponde a la instalación del sistema operativo, quien será la base para el manejo de los dispositivos de *hardware* del nodo.

- **Instalar Sun ONE:** el servicio de Sun ONE se instala sobre el sistema operativo, y permite al sistema convertirse en un servidor de aplicaciones más robusto agregando nuevos parámetros de configuración y de funcionamiento.
- **Instalar Sun** *Cluster* **3.1:** este servicio es una extensión del servicio Sun *One*, así que se instala sobre él, permitiendo convertir nuestro nodo *Stand-Alone* en un nodo parte de un conjunto de servidores o *clúster*

Para ver los pasos de instalación de Sun *One* y Sun *Cluster* referirse al apéndice B.

# **5. LINUX**

#### **5.1 Historia de Linux y GNU**

GNU/Linux es un sistema operativo compatible UNIX, multiusuario y multitarea. Su núcleo, el kernel Linux, fue diseñado a principios de los noventa por *Linus Torvalds* para los PCs 80x86 y compatibles de la época y, gracias a su código abierto y al desarrollo distribuido en Internet, ha sido adaptado a gran cantidad de arquitecturas, desde estaciones de trabajo RISC hasta PDAs como el IPac de Compaq o incluso a la consola de videojuegos PlayStation de Sony.

GNU (acrónimo *recursivo* de GNU *is Not Unix*) por su parte, es un proyecto iniciado por *Richard Stallman* (otro de los "gurús" del software libre) a mediados de los ochenta cuyo objetivo es conseguir un sistema operativo tipo UNIX completamente gratuito y con el código disponible bajo una licencia abierta. En principio, el kernel para GNU iba (y va) a ser Hurd, todavía en desarrollo, pero cuando Torvalds liberó las primeras versiones de Linux se vio claramente que se necesitaban el uno al otro, ya que el núcleo era la pieza que faltaba para poder "echar a andar" el sistema operativo de GNU, mientras que el kernel Linux de por sí, sin utilidades ni librerías ni entorno operativo, no podía valerse por sí mismo. Así nació el binomio GNU (herramientas y entorno) / Linux (núcleo).

Se podría decir que el sistema GNU/Linux es el programa más representativo del movimiento conocido como *Software* Libre*.* Este movimiento (casi una filosofía de vida) promueve el desarrollo cooperativo del *software*, por

57

medio de la liberación bajo licencias abiertas del código fuente de los programas, de forma que cualquier persona en cualquier parte del mundo pueda aportar su "granito de arena".

Existen gran cantidad de licencias dentro del mundo del *soft* libre, siendo las más importantes y extendidas de ellas la *General Public License* (GPL) de GNU, que prácticamente da permisos para hacer cualquier cosa con el programa (incluso cobrar por su distribución, siempre que se cumplan el resto de cláusulas) excepto derivar de él trabajos y que éstos no se liberen también bajo la GPL, ni que formen parte de software propietario (un programa propietario no puede enlazarse con una librería GPL).

La *Lesser General Public License* (LGPL) también de GNU, similar a la GPL pero que sí permite que un programa con licencia propietaria enlace con librerías LGPL; y la licencia BSD, que elimina prácticamente todas las restricciones de la GPL y LGPL, permitiendo que el código de un programa con licencia BSD sea incluido en un programa comercial sin problemas.

Todas estas licencias bajo ningún concepto dan derecho a nadie de adueñarse del código: el concepto de *copyright* (derechos de autor) sigue presente en todas ellas y se protege con especial cuidado. Lo que persiguen las licencias abiertas es dar al usuario final una serie de *derechos* y *libertades* sobre el *software* mucho mayores de las que dan las licencias propietarias, pero manteniendo siempre el autor del programa los derechos sobre su obra.

Ésta es la principal diferencia entre el *software* libre y el *software* de dominio público (el autor cede TODOS los derechos, incluido el copyright), el *Freeware* (se puede utilizar gratuitamente pero generalmente no se dispone del

58

código fuente, y cuando se dispone su uso y modificación está restringido) y el *Shareware* (se puede utilizar libremente con ciertas restricciones o durante un cierto período de tiempo tras el que hay que registrarse, y el código fuente no está disponible).

Además del sistema operativo GNU/Linux, otros notables éxitos del software libre son el servidor de HTTP *Apache* (líder en el terreno de los servidores Web, por delante del IIS de Microsoft), el lenguaje de script en el servidor embebido en HTTP *PHP* (claro competidor frente al ASP de Microsoft y el JSP de Sun), el navegador multiplataforma Mozilla (derivado del código fuente del Netscape Navigator 4.7x que liberó Netscape), la "suite" ofimática multiplataforma y compatible con MS Office *Open Office,* y los entornos de escritorio *GNOME* y *KDE* (a pesar de los problemas de licencias que tuvo en el pasado por una librería de la que depende).

GNU/Linux y el *software* libre en general han pasado en los últimos años a ser considerados parte clave de la estrategia comercial y la infraestructura de grandes empresas. Como ejemplo cabe destacar la investigación y desarrollo de aplicaciones que están realizando empresas como IBM o SUN y su adopción del sistema operativo Linux, y el apoyo que está recibiendo también desde el entorno de las instituciones gubernamentales, donde cabe señalar el proyecto GPG (GNU *Privacy Guard*, una alternativa *open source* al programa de criptografía de clave privada PGP), que ha sido patrocinado por el gobierno alemán.

#### **5.2** *Clúster* **sobre tecnologías no comerciales**

Desde la aparición del sistema operativo Linux, éste ha evolucionado hasta ocupar un puesto significativo en el tema de servidores, por el hecho de ser de libre distribución. Varias empresas han partido de la distribución gratuita y lo han modificado y adaptado con características propias que los diferencian entre sí.

Una de las principales atracciones en cuanto a este sistema operativo es que ha sido modificado para que sea posible su ejecución sobre diferentes arquitecturas, desde los más usados procesadores x86, procesadores PowerPC que generalmente utilizan los equipos Macintosh, y Procesadores Ultra SPARC, de la empresa SUN.

Esto representa una significativa flexibilidad en comparación con otros sistemas operativos que han sido diseñados y optimizados para una arquitectura en especial.

Sin embargo, al ser un sistema de libre distribución, la complejidad de configuración y las fuentes de referencia son factores decisivos, ya que para implementar un *clúster* sobre esta distribución es necesario que el personal que lo implemente posea un grado de conocimiento mayor que el usuario regular.

#### **5.3 Soluciones GNU para la implementación de** *clúster*

Cada una de las soluciones planteadas a continuación presentan diferentes implementaciones para obtener un *clúster*.

60

#### **5.3.1 Open Mossix**

*OpenMosix* es una extensión del *Kernel* diseñado para sistemas individuales, consiste principalmente en un algoritmo de adaptativo para compartir recursos. Esta configuración permite adaptar sistemas uniprocesadores como multiprocesadores.

El único requerimiento para el funcionamiento del OpenMosix es que todos los equipos que se vayan a incluir dentro del *clúster* estén corriendo la misma versión de kernel. Los algoritmos adaptativos están diseñados para responder a las variaciones de uso en los recursos de los nodos migrando de manera casi transparente los procesos entre los nodos.

La meta final de esta solución es crear un sistema multiusuario, para poder ejecutar tanto aplicaciones de modo secuencial como paralelo, considerando que el entorno de OpenMosix permite que cada nodo haga uso no solamente de sus recursos sino de todos los disponibles en los demás nodos.

#### **5.3.1.1 Implementación**

OpenMosix fue diseñado originalmente para correr en *clúster* utilizando estaciones de trabajo con procesadores x86, sin embargo, ahora es posible utilizarlo desde pequeños equipos, hasta sistemas de alto rendimiento basados en procesadores Pentium.

### **5.3.1.2 Componentes**

El funcionamiento de OpenMosix está basado en dos componentes principales que permiten la comunicación y migración de procesos entre los nodos del sistema.

El primer componente es el PPM. Se denomina así por sus siglas en ingles (Preemptive Process Migration) y se refiere al algoritmo por medio del cual es posible migrar un recurso hacia otro nodo del clúster, esta migración se basa en la información de los recursos disponibles de cada nodo. Y permite regresar la información procesada al nodo origen utilizando un marcador denominado UHN o "Nodo único de origen".

El segundo componente es el algoritmo para compartir recursos, en el cual se basa en que continuamente monitorea la carga entre los nodos para tratar de reducir la diferencia de carga entre los más cargados y los más libres.

Esto lo logra basándose en dos aspectos principales, compartir CPU y memoria de cada uno de los nodos; sin embargo, respeta la cola de procesos de cada nodo, dándole un estado semiautónomo a cada uno.

#### **5.3.2 Ultra Monkey**

Es un proyecto orientado a crear un sistema de servicios de red con alta disponibilidad y balanceo de carga. Tomando como ejemplo más representativo un conjunto de servidores Web que se presentan como un solo servidor ante los usuarios, no importa si se conectan a él desde el Internet o en una intranet.

La secuencia general de cómo viaja la información entre los nodos es la siguiente:

- 1. Un usuario le envía un paquete a un servicio virtual.
- 2. *Ultra Monkey* selecciona el servidor y reenvía el paquete.
- 3. El servidor responde la petición.
- 4. *Ultra Monkey* reenvía la respuesta hacia los usuarios.

#### **5.3.2.1 Configuración**

La configuración de esta solución es bastante flexible, ya que puede partir desde dos nodos hasta una gran configuración que permita atender miles de conexiones por segundo.

Para ello se utiliza la configuración de un *clúster* híbrido, en el cual el *Ultra Monkey* se ubica en los nodos directores, y es hacia ellos donde los usuarios dirigen las peticiones.

### **5.3.2.2 Distribuciones de Linux**

Al ser un componente basado en código abierto, es posible incorporarlo a diversas distribuciones de Linux; sin embargo, las pruebas que han hecho sus creadores únicamente certifican su correcto funcionamiento sobre las siguientes distribuciones:

- $\triangleright$  Debian Woody (Stable 3.0)
- $\triangleright$  Debian Sid (Unstable/Testing)
- Fedora Core 1
- $\triangleright$  Red Hat Enterprise Linux 3.0
- $\triangleright$  Red Hat 9
- $\triangleright$  Red Hat 8.0
- $\triangleright$  Red Hat 7.3

# **5.3.3 HA OSCAR**

Su nombre se debe a sus siglas en ingles "*High Availability Open Source Clúster Application Resources*", y es un proyecto desarrollado por la fundación de tecnología de Luisiana, Estados Unidos.

Esta solución se basa también en un *clúster* híbrido que permite obtener alto rendimiento, así como balanceo de carga entre los nodos, tomando como punto de partida dos nodos directores en una configuración activo-activo, lo que indica que ambos podrán atender peticiones de los usuarios de manera simultánea.

# **5.3.3.1 Características**

Entre las características más sobresalientes de esta configuración se encuentra la capacidad de ser auto recuperable, ya que al determinar que un servicio ha dejado de responder, intenta reiniciarlo de manera automática.

Su habilidad para transferir su configuración a los nuevos nodos que se agregan, creando imágenes preconfiguradas de los nodos y transfiriéndolas a los nuevos para representar una reducción considerable en el tiempo necesario para instalar y configurar los nodos.

## **5.3.3.2 Administración**

Para administrar este *clúster* es posible utilizar diversas herramientas disponibles en el mercado entre las cuales están:

**LVS-GUI:** es una aplicación desarrollada para ejecutarse en entorno gráfico en los nodos directores, permite configurar las conexiones y políticas de recuperación para los nodos en un entorno visual.

**WEBMIN:** es un servicio al cual se puede acceder por medio de su propio servidor web y permite administrar de una manera más sencilla los servicios sobre cada uno de los nodos y sobre los nodos directores desde cualquier terminal que cuente un navegador Web.

# **6. APLICACIÓN DE ALTA DISPONIBILIDAD**

#### **6.1 Planteamiento del caso**

#### **6.1.1 Orientación de la empresa**

Es una empresa dedicada al procesamiento, almacenaje y exportación de café nacional. La empresa fue fundada alrededor de 1950 y su integración con las otras exportadoras a nivel latinoamericano funciona desde 1970.

La exportación de café se realiza principalmente por embarque ya que los mayores mercados se encuentran en Europa, Asia y Estados Unidos, teniendo embarques mensuales de diferentes calidades de café.

#### **6.1.2 Distribución geográfica de la empresa**

La empresa se encuentra dividida en tres áreas principales, la primera es el área administrativa, ubicada en la ciudad capital, en esta área solamente se encuentra el área de compras y administración, así como el área de informática y contabilidad.

Las bodegas de almacenamiento del grano están divididas en el área de café procesado y café ingresado, en la primera sección se almacena el café que ha sido mezclado y empacado para ser exportado o vendido a nivel local, y en la segunda área se almacena todo el café que es recibido de los proveedores.

La última sección es la de procesamiento en la cual el café es limpiado, seleccionado y procesado para obtener las marcas y calidades esperadas.

En cuanto a su distribución física, el área administrativa se encuentra en la ciudad capital mientras que en el interior se encuentran dos plantas de procesamiento y almacenaje en las cuales se encuentran secciones de almacenaje y procesamiento.

## **6.1.3 Nuevo sistema de información**

El nuevo sistema está basado en una arquitectura de tres capas utilizando un servidor Web como capa de presentación de datos, eliminando la necesidad de instalar aplicaciones del lado de los clientes.

También se cambiarán los enlaces dedicados directos por accesos VPN hacia la agencia central, dejando el acceso al portal para intranet.

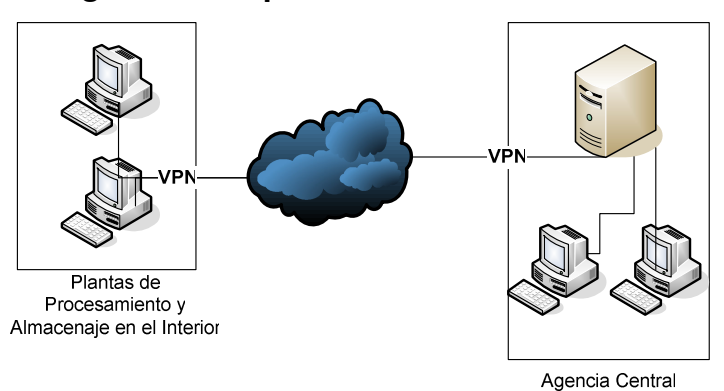

**Figura 18. Esquema de interconexión**

## **6.1.4 Análisis del sistema**

A partir del diagrama de la situación actual de infraestructura es posible analizar distintos factores que comprometen la integridad y disponibilidad de la información.

## **6.1.4.1 Ventajas**

El acceso al portal se ha restringido únicamente a direcciones IP dentro del rango de la empresa, reduciendo el riesgo de ataques externos ya que no está disponible sobre una dirección pública.

Los usuarios de la planta pueden acceder a la información por medio de las conexiones de VPN que han sido habilitadas.

El acceso a la información no se hace directamente sino a través del servidor WEB, evitando que los usuarios puedan llegar a la base de datos directamente.

El servidor cuenta con un UPS para garantizar su funcionamiento aún con un corte de energía.

## **6.1.4.2 Desventajas**

Actualmente el servidor WEB y el DBMS se ubican en el mismo equipo lo que representa un grave riesgo en cuanto a la vulnerabilidad de los datos, considerando que cualquier usuario que acceda al servidor WEB, podrá acceder a la información almacenada en la base de datos.

El servidor cuenta únicamente con una sola interfase de red.

Las políticas de respaldo actuales únicamente incluyen la generación de una imagen de la base de datos y los archivos del servidor WEB en un disco duro externo cada fin de semana.

# **6.1.4.3 Análisis de POF**

El sistema actual presenta varios puntos críticos (POF) los cuales se describen a continuación:

- Un solo enlace a Internet, el cual en un momento de suspensión del servicio provocaría dejar fuera de línea a las plantas.
- > Una sola interfase de red, lo cual indica que en el caso de algún desperfecto de ella, será necesario dejar fuera de línea el servidor y remplazar el dispositivo.

 $\geq$  En cuanto al almacenamiento los datos se encuentran almacenados en un solo disco SCSI ubicado dentro del servidor.

### **6.1.5 Necesidad de alta disponibilidad**

La alta disponibilidad está enfocada hacia el servidor WEB, el cual será el eje medular de la información en la empresa, conteniendo las áreas de producción, almacenaje, formulación, control de calidad, ventas y contabilidad de la exportadora.

Por ello es necesario que este servidor se mantenga en línea y funcionando, para garantizar que la información que se maneje no se convierta en un obstáculo para el correcto funcionamiento de la empresa.

## **6.2 Diseño de un sistema de alta disponibilidad**

## **6.2.1 Configuración del entorno**

El diseño de una solución de alta disponibilidad requiere ciertas consideraciones adicionales a la configuración del *clúster*, es por ello que se detallan ciertas características básicas sobre las correcciones a aplicar en el entorno donde se ubicarán físicamente los servidores.

## **6.2.1.1 Suministro eléctrico**

Para evitar el daño del equipo a partir de descargas de voltaje o que el mismo se vea interrumpido por falta de suministro, la primera línea de defensa sería la implementación de UPS (*Uninterrupted Power Supply*), éstos pueden ser colocados de forma individual para cada uno de los nodos, o uno solo para todo el *clúster*, o segmentar el *clúster* en subsecciones.

Además es necesario instalar un tendido de conexión a tierra, comúnmente denominado "tierra física", que generalmente constituye una varilla de cobre de más de 2 metros enterrada, a ella se conectarán todas las conexiones a tierra para permitir que las sobrecargas de voltaje sean direccionadas hacia ese punto y no a los equipos de cómputo.

Por último, y como consideración adicional, se recomienda incluir un tendido de electricidad redundante, es decir una fuente de energía alterna que se pueda incorporar al tendido eléctrico normal en caso de que el suministro fuera suspendido inesperadamente.

### **6.2.1.2 Temperatura del espacio físico**

El espacio donde se almacenan los servidores deberá de estar cerrado y acondicionado para una temperatura constante.

La temperatura recomendada debe de mantenerse entre los 15 y 20 grados centígrados. Para evitar posibles daños al equipo por recalentamiento.

## **6.2.1.3 Acceso al área**

El área física donde se encuentren los servidores, se convierte en un punto critico, sujeto a cualquier tipo de percances si no se contempla quienes deben de acceder a ella y bajo que términos, es por ello que se recomienda definir una política de acceso.

Aplicando una ramificación de actividades dentro del área física a utilizar, se determina que hay dos puestos que deberán tener acceso al mismo, fuera de ellos nadie mas debe de tener acceso a esta área, estos roles son:

**Administrador:** encargado de monitorear el estado de los servidores, y único encargado con acceso completo a los equipos.

**Técnicos:** son aquellos encargados de instalar y configurar el equipo así como de realizar las operaciones de mantenimiento. Además de velar por el correcto funcionamiento de los medios de comunicación (cables, *SWITCH, router*).

## **6.2.2 Diseño del** *clúster*

Si se considera un *clúster* sobre los sistemas más comerciales, la mayoría de proveedores de equipo proveen el servicio de configuración, es decir que con solicitarlo al proveedor ellos pueden configurarlo de una manera bastante rápida. Pero con un costo bastante significativo. Mientras que las soluciones no comerciales son consideradas generalmente cuando la solución será desarrollada dentro de la empresa.

*Con respecto al tiempo necesario, éste* puede variar dependiendo de la complejidad del diseño final, sin embargo según las estimaciones promedio de configuración dentro de la empresa, esto no debería de sobrepasar una semana de configuración e instalación.

La solución debe de ser capaz de adaptarse al funcionamiento actual del sistema y a posibles expansiones en el futuro, la ventaja que presenta el sistema implantado es que ha sido desarrollado sobre un lenguaje muy transportable como lo es JAVA, lo que permite fácilmente la migración de un sistema operativo a otro. Por lo tanto, cualquiera de las tres plataformas puede ser configurada con módulos que permiten el funcionamiento de manera transparente a los usuarios.

Por ser una empresa mediana, se recomienda un almacenamiento a nivel de RAID externo, así como una política de backup periódica. Se deberá almacenar los backups en algún otro punto separado del área de servidores como medida de seguridad ante desastres.

En el caso de las aplicaciones WEB como el caso planteado, la solución puede ser ejecutada sobre cualquiera de las tres plataformas sin mayor complejidad.

74

Se estima que la información debe contar con una disponibilidad del 99.99%, aplicando una sencilla operación matemática podemos obtener el tiempo que se espera pase el sistema fuera de línea anualmente, ya sea por eventos planificados o no:

DownTime(Hrs.) = (100 - Porcentaje de disponibilidad) \* Días \* Horas Downtime  $= (100 - 99.99\% ) * 365 * 24$ 

Lo que da como resultado 87 horas fuera de línea al año o cuatro días, lo que se considera aceptable si se considera que no se trabaja las dos últimas semanas de diciembre y los fines de semana.

## **6.2.2.1 Almacenamiento**

Tomando como referencia el volumen de datos actual, y como éste ha ido incrementando con la actualización del DBMS, se determina que la capacidad máxima para los próximos dos años no superara los 100 GigaBytes de información.

Además es necesario considerar que cada uno de los nodos debe tener un espacio de almacenamiento interno, en el cual se cargará el sistema operativo, los servicios que vayan a prestar y los datos que se vayan a replicar. Para este especto se estima que por lo menos deberán de disponer de 20 Gigabytes cada uno de los nodos, y al menos 40 Gigabytes cada uno de los nodos que tendrán a su cargo el balanceo de carga.

75

# **6.2.2.2 Memoria RAM**

Es necesario especificar dos requerimientos distintos, para los nodos directores será necesario tener por lo menos 1 Gigabyte de memoria, mientras que para los nodos secundarios con 512 Mb.

## **6.2.2.3 CPU**

Para los nodos directores, será necesario contar con equipos de doble procesador, y de un solo procesador para cada uno de los nodos, esto se debe principalmente a costos, ya que si fuese necesario agregar más potencia al *clúster*, esto se puede lograr con la incorporación de nuevos nodos.

# **6.3 Esquema final de la solución planteada**

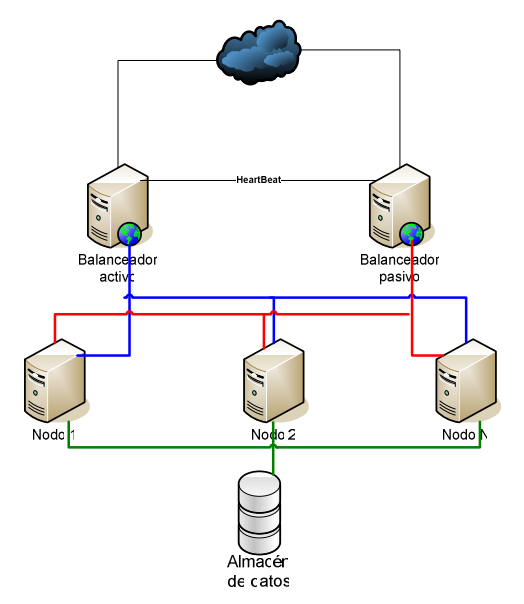

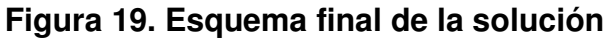

La solución de diseño propuesta se explica a continuación por secciones:

## **6.3.1 Sección de acceso al** *clúster*

Se requiere dos enlaces con distintos proveedores, para permitir que las plantas puedan acceder a la información sin problemas.

#### **6.3.2 Configuración de los nodos**

Para lograr la disponibilidad deseada, el diseño se basa en una arquitectura de 5 nodos divididos en 2 nodos directores, con una configuración Activa-Pasiva, que indica que el segundo nodo funcionará únicamente cuando detecte que el primario ha dejado de atender peticiones.

Las conexiones entre los nodos directores y los nodos de procesamiento se llevan a cabo por medio de dos redes distintas, para evitar que si cayera el concentrador o sufriera algún desperfecto alguna de las interfaces, todo el clúster se viera comprometido.

Los nodos que procesarán las peticiones, estarán activos todos al mismo tiempo, permitiendo así mejorar los tiempos de respuesta de las peticiones.

# **6.3.3 Almacenamiento**

Se recomienda implementar un RAID de discos externo que soporte cambio de discos en caliente y disponga de un disco de respaldo en caso de fallo.

# **CONCLUSIONES**

- 1. La información cada vez más se ha vuelto un punto crítico dentro de las empresas, sin importar su orientación ni mercado, debido a que en ella se encuentra el estado actual de la empresa y su comportamiento anterior. Es por ello que se hace necesaria la inversión en su protección y la disponibilidad de acceder a ella con la tecnología de alta disponibilidad.
- 2. El contar con una infraestructura de alta disponibilidad dentro de la empresa puede representar una ventaja competitiva basada en el tiempo de servicio y respuesta de aquellos que necesitan acceder a la información y cuyos horarios no se ajustan a un horario típico de trabajo.
- 3. Un sistema de alta disponibilidad no depende únicamente de cómo se almacenan y procesan los datos (*clúster*), además es necesario considerar los factores que interactúan con él, como lo son, los puntos de acceso por medio de los cuales los usuarios tendrán disponible la información, el entorno físico en el cual se ubicará el sistema, además de la administración del mismo.
- 4. Los dispositivos de almacenamiento se han vuelto un punto base, ya que en ellos reside físicamente la información, en ellos es posible encontrar una gran variedad, desde los discos internos dentro de los nodos, discos RAID de almacenamiento externo hasta complejas SAN (*Storage Area Networks*) redes de almacenamiento capaces de manejar grandes volúmenes de información y acceder a ella con cortos tiempos de respuesta.

5. En la actualidad existe un número considerable de proyectos encaminados a crear un sistema de alta disponibilidad a partir de equipos comunes de escritorio hasta la implementación con *hardware* de uso específico; sin embargo, aventurarse a implementar un sistema de alta disponibilidad con al menos un 99.999% de disponibilidad (aproximadamente 8 horas por año fuera de línea) sólo es factible para aquellas empresas que cuentan con una cantidad elevada de capital para la adquisición del *hardware*, implementación, capacitación de su personal y para aquellas empresas en las cuales el tiempo de caída (*downtime*) sea un costo que justifique este tipo de inversión.

# **RECOMENDACIONES**

- 1. Para determinar qué dispositivo de almacenamiento se ajusta a las necesidades de la empresa, es necesario evaluar la carga (tamaño) y el tráfico (uso) al cual vaya a ser expuesta la información, aparte de considerar también el factor económico como una limitante.
- 2. Para determinar qué configuración de *clúster* se ajusta mejor a las necesidades de la empresa, es necesario primero definir el papel de la empresa, y cuál será la funcionalidad requerida para el sistema de alta disponibilidad.
- 3. Es necesario determinar el perfil del personal que estará a cargo del mantenimiento y soporte del sistema de alta disponibilidad, debido a que cada una de las opciones mostradas en este documento contiene cierto grado de complejidad al cual deberán ajustarse.
- 4. Antes de seleccionar una solución de alta disponibilidad es necesario definir los siguientes factores: ¿Cuál es el porcentaje de disponibilidad esperado?, ¿Qué tan escalable es la solución?, ¿Qué tipo de soporte se encuentra disponible en caso de alguna eventualidad?, ¿Es el costo de fuera de línea del sistema comparable con la inversión a realizar?
# **BIBLIOGRAFÍA**

- 1. "Introducción a las redes de computadoras", http://www.geocities.com/studioxl/redes1.htm, agosto 2003.
- 2. "Topologías de las redes", http://vgg.sci.uma.es/redes/topo.html, agosto 2003.
- 3. "Protocolos de comunicación de datos", http://www.onlytools.org/docs/dhcp.php, noviembre 2003.
- 4. "Estructuración de los dominios en Internet", http://www.syntax.es/intStd.asp?pagename=intDominio.asp, febrero 2004.
- 5. "Tecnologías de alta disponibilidad", http://www.monografias.com/trabajos5/queint/queint.shtml, mayo 2004.
- 6. "Sistemas de alta disponibilidad utilizando Sun *Clúster*", http://es.sun.com/services/support/solicitudes/cluster/, mayo 2004.
- 7. "Introducción al sistema operativo Solaris 9", http://www.monografias.com/trabajos/sosolaris/sosolaris.shtml, junio 2004.
- 8. "Pruebas de rendimiento del sistema operativo Open Mosix", http://www.openmosixview.com/omtest/, agosto 2004.
- 9. "Características del sistema operativo Windows 2003 Server", http://www.microsoft.com/latam/prensa/2003/mar/WS\_Manufactura.asp, septiembre 2004.
- 10."Introducción a los *clúster* de computadoras", http://yesca.alcd.net/cluster/manual.html, septiembre 2004.
- 11."Principales características del sistema Windows 2003 server", http://www.microsoft.com/latam/windowsserver2003, octubre 2004.

# **APÉNDICE A**

## **Configuración de una aplicación para trabajar sobre MSCS**

## **1. El objeto de** *clúster*

El objeto de *clúster* es un objeto de nivel superior que permite la creación de nuevas instancias. El Id. de programa del objeto de clúster es "MSCLUSTER.CLUSTER":

Set oCluster = CreateObject( "MSCluster.Cluster" )

## **2. Apertura del** *clúster*

Antes de utilizar un método en el *clúster*, es necesario abrir una conexión hacia él. El método Open nos permite realizar esta operación. Al pasar una cadena vacía ("") como un parámetro al método Open, se abre una conexión al *clúster* en el *host* local. Nuestra secuencia de comandos actuará en el servidor de *host* local:

oCluster.Open( "" )

### **3. Creación de un grupo**

Un grupo de *clúster* es un contenedor para recursos de *clúster*. Si uno de los recursos del grupo da error y, por tanto, es necesario mover dicho recurso a un nodo diferente, se moverán todos los recursos del grupo. Los grupos también definen límites de dependencia. Un recurso sólo puede establecer una dependencia en otro recurso si dicho recurso se encuentra en el mismo grupo.

Para nuestra prueba, se creará un único grupo llamado "Bloc de notas de alta disponibilidad":

Set oGroup = oCluster.ResourceGroups.CreateItem("Bloc de notas de alta disponibilidad" )

## **4. Creación del recurso**

Cada grupo dispone de una colección de recursos. El método CreateItem crea un recurso nuevo y lo agrega a la colección de un grupo determinado. En nuestro ejemplo, se creará un recurso denominado "Bloc de notas" de tipo "Aplicación genérica":

Set oResource = oGroupResources.CreateItem( "Bloc de notas",

"Aplicación

genérica", 0 )

## **5. Definición de las propiedades del recurso**

Todos los recursos de aplicación genérica disponen de dos propiedades que resultan esenciales para conectar el recurso: CommandLine y CurrentDirectory. CommandLine contiene el comando que se ejecuta cuando el recurso se conecta, mientras que CurrentDirectory especifica el directorio del sistema de archivos desde el que se ejecuta el comando. Cuando esta secuencia de comandos ejecuta la instrucción de conexión del recurso, Bloc de notas se ejecuta. Asimismo, para ver Bloc de notas, es necesario definir la propiedad InteractWithDesktop como 1.

Set oProperties = oResource.PrivateProperties

'Definir las propiedades de la aplicación genérica oProperties.Item("CommandLine") = "bloc de notas" oProperties.Item("CurrentDirectory") = "c:\" oProperties.Item("InteractWithDesktop") = 1 oProperties.SaveChanges

## **6. Conexión del recurso**

Para conectar el recurso utilizamos el método *online*. Este método indica el estado del recurso que está disponible para el *clúster*. En el caso de nuestra aplicación genérica, conectar el recurso significa ejecutar Bloc de notas.

oResource.Online 10 Lista completa de secuencias de comandos Option Explicit Main ''''''''''''''''''''''''''''''''''''''''''''''''''''''''''''''''''''''''''Subrutina principal.

'''''''''''''''''''''''''''''''''''''''''''''''''''''''''''''''''''''''''

Sub Main

- Dim oGroup
- Dim oCluster
- Dim oResource
- 'Crear el objeto Cluster.

Set oCluster = CreateObject( "MSCluster.Cluster" )

'Abrir el clúster. La cadena vacía conlleva la apertura del clúster local.

oCluster.Open( "" )

'Crear o abrir el grupo.

AddGroup oCluster, oGroup

'Crear o abrir el recurso.

AddResource oGroup, oResource

'Conectar el recurso y esperar 10 segundos

'para que se conecte.

oResource.Online 10

End Sub

'''''''''''''''''''''''''''''''''''''''''''''''''''''''''''''''''''''

'Esta subrutina creará o abrirá el grupo.

'''''''''''''''''''''''''''''''''''''''''''''''''''''''''''''''''''''

Sub AddGroup( oCluster, oGroup )

Set oGroup = oCluster.ResourceGroups.CreateItem( "Bloc de notas

## de alta

disponibilidad" )

End Sub

'''''''''''''''''''''''''''''''''''''''''''''''''''''''''''''''''''''

Esta subrutina agregará el recurso al grupo.

'''''''''''''''''''''''''''''''''''''''''''''''''''''''''''''''''''''

Sub AddResource( oGroup, oResource )

Dim oGroupResources

Dim oProperties

Dim oCLProperty

Dim oCDPropery

Set oGroupResources = oGroup.Resources

Set oResource = oGroupResources.CreateItem( "Bloc de notas", "Aplicación

```
genérica", 0 ) 'CLUSTER_RESOURCE_DEFAULT_MONITOR
  Set oProperties = oResource.PrivateProperties
  'Definir las propiedades de la aplicación genérica
  oProperties.Item("CommandLine") = "bloc de notas"
  oProperties.Item("CurrentDirectory") = "c:\"
  oProperties.Item("InteractWithDesktop") = 1
  oProperties.SaveChanges
End Sub
''''''''''''''''''''''''''''''''''''''''''''''''''''''''''''''''''''''Especificar un período de tiempo determinado.
'''''''''''''''''''''''''''''''''''''''''''''''''''''''''''''''''''''Sub Sleep( PauseTime )
  Dim Start
  Start = TimerDo While Timer < Start + PauseTime
  Loop
End Sub
```
La ejecución de esta simple secuencia de comandos creará un nuevo recurso "Bloc de notas" y lo ubicará en su propio grupo ("Bloc de notas de alta disponibilidad").

# **APÉNDICE B**

## **Instalación de Sun** *One* **y Sun** *Cluster*

## **1. Instalación de Sun** *One Aplication Server*

Conviértase en superusuario en un miembro de *clúster*.

Determine si está instalando Sun ONE *Application Server* en Solaris 9.

Ejecute el comando setup desde el directorio de instalación de Sun ONE *Application Server* en todos los nodos del *clúster*.

Indique la ubicación predeterminada de las instancias de Sun ONE *Application Server* en el indicador del comando *setup*.

Coloque el directorio de configuración del servidor en un sistema local de archivos utilizando el directorio predeterminado, /var/opt/SUNWappserver7. Cuando se crean instancias de servidor gestionadas por Sun *Clúster*, hay que especificar una ruta al sistema global o sistema de archivos HAStoragePlus.

Asegúrese de que todos los maestros potenciales de una instancia de Sun ONE Application Server tengan acceso a los archivos de configuración de la instancia de Sun ONE Application Server.

Si está instalando Sun ONE Application Server incluido con Solaris 9, realice estas operaciones:

Instale los paquetes de Sun ONE *Application Server* en todos los nodos del *clúster*.

Identifique una ubicación en un sistema global de archivos, donde desee conservar los archivos de configuración del servidor de aplicaciones.

Puede crear un directorio separado para este sistema de archivos.

(Opcional) En todos los nodos, cree un vínculo al directorio de configuración del servidor del sistema global de archivos, desde el directorio de configuración predeterminado.

Se puede crear un vínculo al directorio de configuración del servidor o especificar la ruta completa a la ubicación del sistema global de archivos al crear los dominios de Sun ONE *Application Server* en el Paso 8.

> [Para crear un vínculo de Sun ONE Application Server incluido con Solaris 9 # **ln -s /var/appserver /global/appserver**

[Para crear un vínculo de Sun ONE Application Server no incluido con Solaris 9

# **ln -s /var/opt/SUNWappserver7 /global/appserver**

Si está instalando Sun ONE Application Server incluido con Solaris 9, realice las siguientes operaciones en todos los nodos:

Vea la lista de las secuencias de control de ejecución de Sun ONE Application Server.

> # ls -1 /etc/rc?.d/\*appserv /etc/rc0.d/K05appserv /etc/rc1.d/K05appserv /etc/rc2.d/K05appserv /etc/rc3.d/S84appserv /etc/rcS.d/K05appserv

Cambie el nombre de las secuencias de control de ejecución de Sun ONE *Application Server*.

Al renombrar las secuencias de control de ejecución, se inhabilitan las secuencias de control de ejecución START y STOP instaladas dentro del paquete SUNWasr (o el paquete SUNWasro si se instaló Sun ONE *Application Server* no integrado). Este paso es necesario porque Sun *Clúster* HA para Sun ONE *Application Server* inicia y detiene las instancias de Sun ONE *Application Server* después de que se haya configurado el servicio de datos.

# mv /etc/rc0.d/K05appserv /etc/rc0.d/k05appserv # mv /etc/rc1.d/K05appserv /etc/rc1.d/k05appserv # mv /etc/rc2.d/K05appserv /etc/rc2.d/k05appserv # mv /etc/rc3.d/S85appserv /etc/rc3.d/s85appserv # mv /etc/rcS.d/K05appserv /etc/rcS.d/k05appserv

Verifique que haya cambiado el nombre de todas las secuencias de control de ejecución de Sun ONE *Application Server*.

# ls -1 /etc/rc?.d/\*appserv /etc/rc0.d/k05appserv /etc/rc1.d/k05appserv /etc/rc2.d/k05appserv /etc/rc3.d/s85appserv /etc/rcS.d/k05appserv

Cree un dominio con información de configuración en el sistema global de archivos.

# **asadmin create-domain --path /global/appserver --adminport=4848 \ --adminuser admin --adminpassword password scdomain**

Inicie el servidor administrativo de dominios.

# **/global/appserver/domains/scdomain/admin-server/bin/startserv**

Cree nuevos servidores de aplicaciones para dotarlos de alta disponibilidad con el servidor administrativo.

Cree un directorio de registro en el disco local para cada nodo que utiliza Sun ONE *Application Server*.

Para que Sun ONE *Application Server* funcione correctamente, el directorio de registro debe situarse en todos los nodos del *clúster*, no en el sistema de archivos del clúster. Elija una ubicación en el disco local, que sea la misma para todos los nodos del *clúster*.

#### Schost-1# **mkdir -p /var/***nombre-ruta***/***dominio***/instance/logs/**

Cambie la ubicación de Sun ONE *Application Server* PidLog para que refleje el directorio creado en el Paso 9. Para cambiar la ubicación, edite el archivo init.conf situado en el directorio de configuración del servidor.

Cambie la ubicación de PID\_FILE en el archivo stopserv para que coincida con el valor de PidLog fijado en el Paso 10.

Cambie la ubicación de los parámetros Log File, Log Root y Transaction Log Location para que reflejen el directorio creado en el Paso 09. Para cambiar estos parámetros, utilice la interfaz administrativa de Sun ONE Application Server.

Cambie la ubicación del parámetro accesslog para que refleje el directorio creado en el Paso 09. Para cambiar este parámetro, emplee la utilidad asadmin. Éste es un ejemplo del comando asadmin utilizado para cambiar la ubicación de accesslog.

### % asadmin

asadmin> set server1.virtual-server.server1.property.accesslog= "/var/pathname/domain/instance/logs/accesslog"

Asegúrese de que cualquier nombre lógico de sistema que utilice el servidor de aplicaciones esté configurado y en línea.

Si el servidor de aplicaciones está configurado como un servicio a prueba de fallos, configure la dirección IP del receptor de HTTP con la dirección IP lógica y el nombre de servidor con el nombre lógico de servidor. Si el servidor de aplicaciones se configura como un servicio con maestros en múltiples nodos, vaya al Paso 16.

Esta operación se debe realizar en el nodo primario del sistema lógico.

Verifique que el receptor de HTTP devuelva el nombre de servidor correcto.

Éste suele ser el nombre del sistema que utilizarán los clientes para acceder a los recursos del servidor de aplicaciones.

Si éste está configurado como un servicio a prueba de fallos, configure el receptor de IIOP con la dirección IP lógica de Sun *Clúster* HA para Sun ONE Application Server, pero si está configurado como un servicio con maestros en múltiples nodos, vaya al Paso 18.

Si el servidor administrativo debe ofrecer una alta disponibilidad, configure sólo el receptor de HTTP; aquél no tiene un receptor IIOP.

Inhabilite el inicio de Sun ONE Application Server del servidor Message Queue anulando la selección de start Enable de los servicios bajo JMS.

Inicie el servidor de aplicaciones con el comando startserv.

# **/global/appserver/domains/scdomain/server1/bin/startserv**

Si el servidor no se inicia, corrija el problema.

Detenga el servidor de aplicaciones con el comando stopserv.

# **/global/appserver/domains/scdomain/server1/bin/stopserv**

Debe detener el servidor antes de pasar a la siguiente fase del proceso de instalación y configuración.

## **Instalación y Configuración de Sun** *Clúster*

Conviértase en superusuario en el nodo del *clúster* en el que está instalando los paquetes de Sun *Clúster* HA para Sun ONE *Application Server*.

(Opcional) Si desea ejecutar el programa Web Start con una GUI, asegúrese de que haya configurado la variable de entorno DISPLAY.

Cargue CD-ROM de Sun *Clúster* Agents en la unidad de CD-ROM.

Si el daemon de Volume Management vold(1M) está en ejecución y se ha configurado para gestionar dispositivos de CD-ROM, montará automáticamente el CD-ROM en el directorio /cdrom/scdataservices\_3\_1\_vb.

Cambie al directorio de componentes de Sun *Clúster* HA para Sun ONE *Application Server* del CD-ROM.

El programa Web Start del servicio de datos de Sun *Clúster* HA para Sun ONE *Application Server* se encuentra en este directorio.

> # **cd /cdrom/scdataservices\_3\_1\_vb/\ components/SunCluster\_HA\_SunONE\_Application\_Server\_3.1**

Inicie el programa Web Start.

# **./installer**

Cuando se le indique, seleccione el tipo de instalación.

Para instalar sólo el entorno nacional C, seleccione Típica.

Para instalar otros entornos nacionales, seleccione Personalizada.

Siga las instrucciones en pantalla para instalar los paquetes de Sun *Clúster* HA para Sun ONE Application Server en el nodo.

Una vez finalizada la instalación, el programa Web Start ofrece un resumen del proceso que le permite ver los registros que ha creado Web Start durante la instalación y que se encuentran en el directorio /var/sadm/install/logs.

Salga del programa Web Start.

Descargue CD-ROM de Sun *Clúster* Agents de la unidad de CD-ROM.

# **eject cdrom**